# **Elasticsearch Documentation**

*Release 6.2.0*

**Honza Král**

**Mar 20, 2018**

## **Contents**

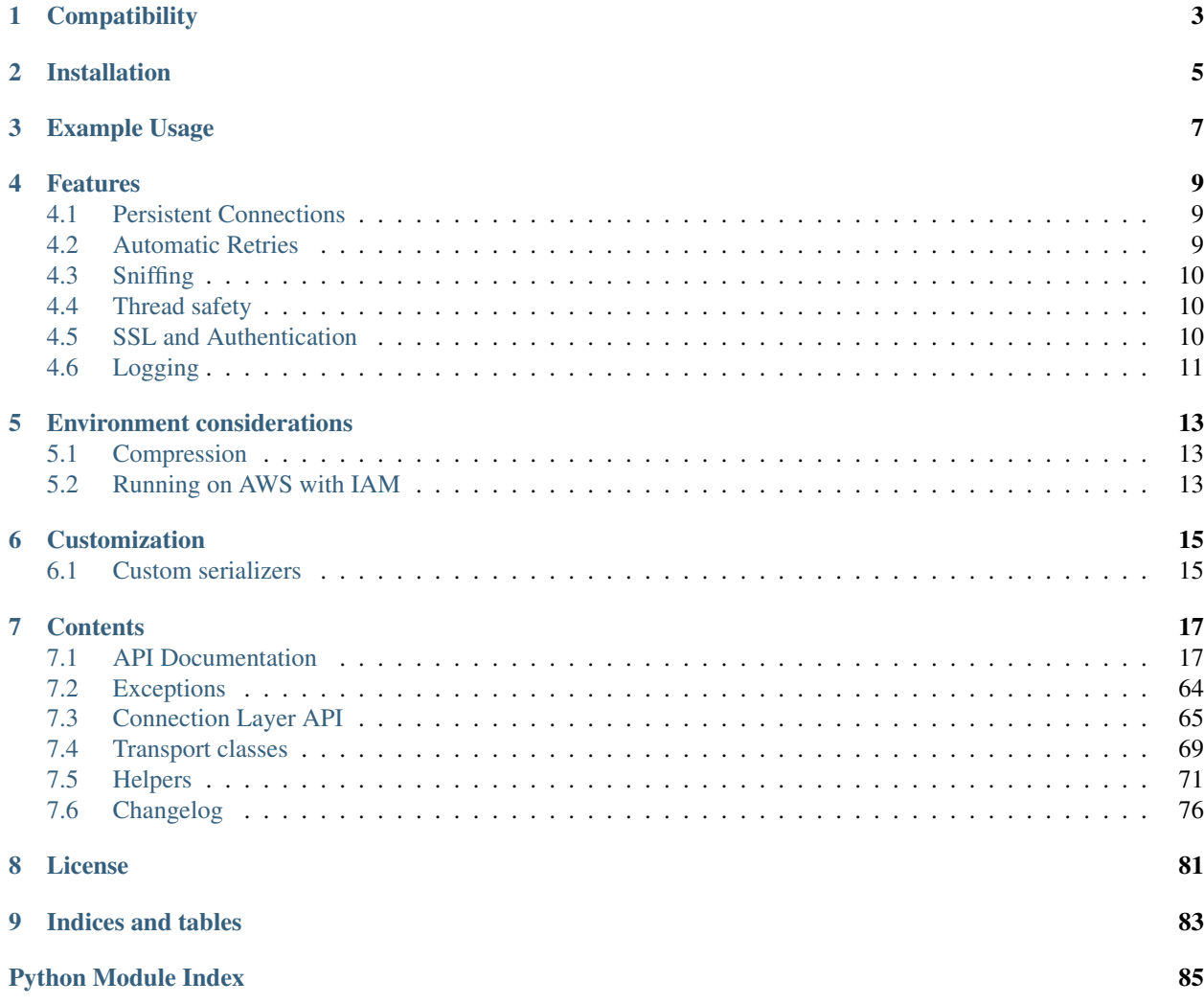

Official low-level client for Elasticsearch. Its goal is to provide common ground for all Elasticsearch-related code in Python; because of this it tries to be opinion-free and very extendable.

For a more high level client library with more limited scope, have a look at [elasticsearch-dsl](https://elasticsearch-dsl.readthedocs.io/) - it is a more pythonic library sitting on top of elasticsearch-py.

## **Compatibility**

<span id="page-6-0"></span>The library is compatible with all Elasticsearch versions since 0.90.x but you have to use a matching major version:

For **Elasticsearch 6.0** and later, use the major version  $6(6 \times y)$  of the library.

For **Elasticsearch 5.0** and later, use the major version  $5(5 \times y)$  of the library.

For **Elasticsearch 2.0** and later, use the major version  $2(2 \cdot x \cdot y)$  of the library, and so on.

The recommended way to set your requirements in your *setup.py* or *requirements.txt* is:

```
# Elasticsearch 6.x
elasticsearch>=6.0.0,<7.0.0
# Elasticsearch 5.x
elasticsearch>=5.0.0,<6.0.0
# Elasticsearch 2.x
elasticsearch>=2.0.0,<3.0.0
```
If you have a need to have multiple versions installed at the same time older versions are also released as elasticsearch2 and elasticsearch5.

Installation

<span id="page-8-0"></span>Install the elasticsearch package with [pip:](https://pypi.python.org/pypi/elasticsearch)

pip install elasticsearch

## Example Usage

```
from datetime import datetime
from elasticsearch import Elasticsearch
es = Elasticsearch()
doc = {'author': 'kimchy',
    'text': 'Elasticsearch: cool. bonsai cool.',
    'timestamp': datetime.now(),
}
res = es.index(index="test-index", doc_type='tweet', id=1, body=doc)
print(res['created'])
res = es.get(index="test-index", doc_type='tweet', id=1)
print(res['_source'])
es.indices.refresh(index="test-index")
res = es.search(index="test-index", body={"query": {"match_all": {}}})
print("Got %d Hits:" % res['hits']['total'])
for hit in res['hits']['hits']:
   print("%(timestamp)s %(author)s: %(text)s" % hit["_source"])
```
## Features

<span id="page-12-0"></span>This client was designed as very thin wrapper around Elasticsearch's REST API to allow for maximum flexibility. This means that there are no opinions in this client; it also means that some of the APIs are a little cumbersome to use from Python. We have created some *[Helpers](#page-74-0)* to help with this issue as well as a more high level library [\(elasticsearch-dsl\)](https://elasticsearch-dsl.readthedocs.io/) on top of this one to provide a more convenient way of working with Elasticsearch.

### <span id="page-12-1"></span>**4.1 Persistent Connections**

elasticsearch-py uses persistent connections inside of individual connection pools (one per each configured or sniffed node). Out of the box you can choose between two http protocol implementations. See *[Transport classes](#page-72-0)* for more information.

The transport layer will create an instance of the selected connection class per node and keep track of the health of individual nodes - if a node becomes unresponsive (throwing exceptions while connecting to it) it's put on a timeout by the  $ConnectionPool$  class and only returned to the circulation after the timeout is over (or when no live nodes are left). By default nodes are randomized before being passed into the pool and round-robin strategy is used for load balancing.

You can customize this behavior by passing parameters to the *[Connection Layer API](#page-68-0)* (all keyword arguments to the [Elasticsearch](#page-21-0) class will be passed through). If what you want to accomplish is not supported you should be able to create a subclass of the relevant component and pass it in as a parameter to be used instead of the default implementation.

## <span id="page-12-2"></span>**4.2 Automatic Retries**

If a connection to a node fails due to connection issues (raises  $ConnectionError$ ) it is considered in faulty state. It will be placed on hold for dead\_timeout seconds and the request will be retried on another node. If a connection fails multiple times in a row the timeout will get progressively larger to avoid hitting a node that's, by all indication, down. If no live connection is available, the connection that has the smallest timeout will be used.

By default retries are not triggered by a timeout ([ConnectionTimeout](#page-67-2)), set retry on timeout to True to also retry on timeouts.

### <span id="page-13-0"></span>**4.3 Sniffing**

The client can be configured to inspect the cluster state to get a list of nodes upon startup, periodically and/or on failure. See [Transport](#page-68-1) parameters for details.

Some example configurations:

```
from elasticsearch import Elasticsearch
# by default we don't sniff, ever
es = Elasticsearch()
# you can specify to sniff on startup to inspect the cluster and load
# balance across all nodes
es = Elasticsearch(["seed1", "seed2"], sniff_on_start=True)
# you can also sniff periodically and/or after failure:
es = Elasticsearch(["seed1", "seed2"],
         sniff_on_start=True,
         sniff_on_connection_fail=True,
          sniffer_timeout=60)
```
### <span id="page-13-1"></span>**4.4 Thread safety**

The client is thread safe and can be used in a multi threaded environment. Best practice is to create a single global instance of the client and use it throughout your application. If your application is long-running consider turning on *[Sniffing](#page-13-0)* to make sure the client is up to date on the cluster location.

By default we allow urllib3 to open up to 10 connections to each node, if your application calls for more parallelism, use the maxsize parameter to raise the limit:

```
# allow up to 25 connections to each node
es = Elasticsearch(["host1", "host2"], maxsize=25)
```
Note: Since we use persistent connections throughout the client it means that the client doesn't tolerate fork very well. If your application calls for multiple processes make sure you create a fresh client after call to fork. Note that Python's multiprocessing module uses fork to create new processes on POSIX systems.

### <span id="page-13-2"></span>**4.5 SSL and Authentication**

You can configure the client to use SSL for connecting to your elasticsearch cluster, including certificate verification and http auth:

```
from elasticsearch import Elasticsearch
# you can use RFC-1738 to specify the url
```
(continues on next page)

(continued from previous page)

```
es = Elasticsearch(['https://user:secret@localhost:443'])
# ... or specify common parameters as kwargs
es = Elasticsearch(
    ['localhost', 'otherhost'],
   http_auth=('user', 'secret'),
    scheme="https",
    port=443,
)
# SSL client authentication using client_cert and client_key
from ssl import create_default_context
context = create_default_context(cafile="path/to/cert.pem")
es = Elasticsearch(
    ['localhost', 'otherhost'],
   http_auth=('user', 'secret'),
   scheme="https",
    port=443,
    ssl_context=context,
)
```
Warning: elasticsearch-py doesn't ship with default set of root certificates. To have working SSL certificate validation you need to either specify your own as cafile or capath or cadata or install [certifi](http://certifi.io/) which will be picked up automatically.

See class [Urllib3HttpConnection](#page-72-1) for detailed description of the options.

## <span id="page-14-0"></span>**4.6 Logging**

elasticsearch-py uses the standard [logging library](http://docs.python.org/3.3/library/logging.html) from python to define two loggers: elasticsearch and elasticsearch.trace. elasticsearch is used by the client to log standard activity, depending on the log level. elasticsearch.trace can be used to log requests to the server in the form of curl commands using pretty-printed json that can then be executed from command line. Because it is designed to be shared (for example to demonstrate an issue) it also just uses localhost:9200 as the address instead of the actual address of the host. If the trace logger has not been configured already it is set to *propagate=False* so it needs to be activated separately.

### Environment considerations

<span id="page-16-0"></span>When using the client there are several limitations of your environment that could come into play.

When using an http load balancer you cannot use the *[Sniffing](#page-13-0)* functionality - the cluster would supply the client with IP addresses to directly connect to the cluster, circumventing the load balancer. Depending on your configuration this might be something you don't want or break completely.

In some environments (notably on Google App Engine) your http requests might be restricted so that GET requests won't accept body. In that case use the send\_get\_body\_as parameter of *[Transport](#page-68-1)* to send all bodies via post:

```
from elasticsearch import Elasticsearch
es = Elasticsearch(send_get_body_as='POST')
```
## <span id="page-16-1"></span>**5.1 Compression**

When using capacity constrained networks (low throughput), it may be handy to enable compression. This is especially useful when doing bulk loads or inserting large documents. This will configure compression on the *request*.

```
from elasticsearch import Elasticsearch
es = Elasticsearch(hosts, http_compress = True)
```
## <span id="page-16-2"></span>**5.2 Running on AWS with IAM**

If you want to use this client with IAM based authentication on AWS you can use the [requests-aws4auth](https://pypi.python.org/pypi/requests-aws4auth) package:

```
from elasticsearch import Elasticsearch, RequestsHttpConnection
from requests_aws4auth import AWS4Auth
host = 'YOURHOST.us-east-1.es.amazonaws.com'
awsauth = AWS4Auth(YOUR_ACCESS_KEY, YOUR_SECRET_KEY, REGION, 'es')
```
(continues on next page)

(continued from previous page)

```
es = Elasticsearch(
  hosts=[{'host': host, 'port': 443}],
  http_auth=awsauth,
   use_ssl=True,
   verify_certs=True,
   connection_class=RequestsHttpConnection
)
print(es.info())
```
## Customization

## <span id="page-18-1"></span><span id="page-18-0"></span>**6.1 Custom serializers**

By default, [JSONSerializer](https://github.com/elastic/elasticsearch-py/blob/master/elasticsearch/serializer.py#L24) is used to encode all outgoing requests. However, you can implement your own custom serializer:

```
from elasticsearch.serializer import JSONSerializer
class SetEncoder(JSONSerializer):
    def default(self, obj):
        if isinstance(obj, set):
            return list(obj)
        if isinstance(obj, Something):
            return 'CustomSomethingRepresentation'
        return JSONSerializer.default(self, obj)
```
es = Elasticsearch(serializer=SetEncoder())

## **Contents**

## <span id="page-20-1"></span><span id="page-20-0"></span>**7.1 API Documentation**

All the API calls map the raw REST api as closely as possible, including the distinction between required and optional arguments to the calls. This means that the code makes distinction between positional and keyword arguments; we, however, recommend that people use keyword arguments for all calls for consistency and safety.

Note: for compatibility with the Python ecosystem we use from\_ instead of from and doc\_type instead of type as parameter names.

### **7.1.1 Global options**

Some parameters are added by the client itself and can be used in all API calls.

#### **Ignore**

An API call is considered successful (and will return a response) if elasticsearch returns a 2XX response. Otherwise an instance of *[TransportError](#page-67-3)* (or a more specific subclass) will be raised. You can see other exception and error states in *[Exceptions](#page-67-0)*. If you do not wish an exception to be raised you can always pass in an ignore parameter with either a single status code that should be ignored or a list of them:

```
from elasticsearch import Elasticsearch
es = Elasticsearch()
# ignore 400 cause by IndexAlreadyExistsException when creating an index
es.indices.create(index='test-index', ignore=400)
# ignore 404 and 400
es.indices.delete(index='test-index', ignore=[400, 404])
```
#### **Timeout**

Global timeout can be set when constructing the client (see Connection's timeout parameter) or on a per-request basis using request\_timeout (float value in seconds) as part of any API call, this value will get passed to the perform\_request method of the connection class:

```
# only wait for 1 second, regardless of the client's default
es.cluster.health(wait_for_status='yellow', request_timeout=1)
```
Note: Some API calls also accept a timeout parameter that is passed to Elasticsearch server. This timeout is internal and doesn't guarantee that the request will end in the specified time.

#### **Response Filtering**

The filter\_path parameter is used to reduce the response returned by elasticsearch. For example, to only return \_id and \_type, do:

es.search(index='test-index', filter\_path=['hits.hits.\_id', 'hits.hits.\_type'])

It also supports the  $\star$  wildcard character to match any field or part of a field's name:

es.search(index='test-index', filter\_path=['hits.hits.\_\*'])

#### **7.1.2 Elasticsearch**

<span id="page-21-0"></span>**class** elasticsearch.**Elasticsearch**(*hosts=None*, *transport\_class=<class 'elasticsearch.transport.Transport'>*, *\*\*kwargs*)

Elasticsearch low-level client. Provides a straightforward mapping from Python to ES REST endpoints.

The instance has attributes cat, cluster, indices, ingest, nodes, snapshot and tasks that provide access to instances of [CatClient](#page-57-0), [ClusterClient](#page-54-0), [IndicesClient](#page-40-0), [IngestClient](#page-53-0), [NodesClient](#page-56-0), [SnapshotClient](#page-64-0) and [TasksClient](#page-66-0) respectively. This is the preferred (and only supported) way to get access to those classes and their methods.

You can specify your own connection class which should be used by providing the connection\_class parameter:

```
# create connection to localhost using the ThriftConnection
es = Elasticsearch(connection_class=ThriftConnection)
```
If you want to turn on *[Sniffing](#page-13-0)* you have several options (described in [Transport](#page-68-1)):

```
# create connection that will automatically inspect the cluster to get
# the list of active nodes. Start with nodes running on 'esnode1' and
# 'esnode2'
es = Elasticsearch(
   ['esnode1', 'esnode2'],
    # sniff before doing anything
   sniff_on_start=True,
    # refresh nodes after a node fails to respond
    sniff_on_connection_fail=True,
    # and also every 60 seconds
```
(continues on next page)

(continued from previous page)

sniffer\_timeout=60

)

Different hosts can have different parameters, use a dictionary per node to specify those:

```
# connect to localhost directly and another node using SSL on port 443
# and an url_prefix. Note that ``port`` needs to be an int.
es = Elasticsearch([
   {'host': 'localhost'},
    {'host': 'othernode', 'port': 443, 'url_prefix': 'es', 'use_ssl': True},
])
```
If using SSL, there are several parameters that control how we deal with certificates (see [Urllib3HttpConnection](#page-72-1) for detailed description of the options):

```
es = Elasticsearch(
   ['localhost:443', 'other_host:443'],
    # turn on SSL
   use_ssl=True,
    # make sure we verify SSL certificates (off by default)
   verify_certs=True,
    # provide a path to CA certs on disk
    ca_certs='/path/to/CA_certs'
)
```
SSL client authentication is supported (see  $Ur111b3HttpConnection$  for detailed description of the options):

```
es = Elasticsearch(
   ['localhost:443', 'other host:443'],
   # turn on SSL
   use_ssl=True,
   # make sure we verify SSL certificates (off by default)
   verify_certs=True,
   # provide a path to CA certs on disk
   ca_certs='/path/to/CA_certs',
   # PEM formatted SSL client certificate
   client cert='/path/to/clientcert.pem',
   # PEM formatted SSL client key
   client_key='/path/to/clientkey.pem'
)
```
Alternatively you can use RFC-1738 formatted URLs, as long as they are not in conflict with other options:

```
es = Elasticsearch(
    \sqrt{2}'http://user:secret@localhost:9200/',
         'https://user:secret@other_host:443/production'
    \frac{1}{2}verify_certs=True
)
```
By default, [JSONSerializer](https://github.com/elastic/elasticsearch-py/blob/master/elasticsearch/serializer.py#L24) is used to encode all outgoing requests. However, you can implement your own custom serializer:

```
from elasticsearch.serializer import JSONSerializer
class SetEncoder(JSONSerializer):
    def default(self, obj):
        if isinstance(obj, set):
            return list(obj)
        if isinstance(obj, Something):
            return 'CustomSomethingRepresentation'
        return JSONSerializer.default(self, obj)
es = Elasticsearch(serializer=SetEncoder())
```
#### Parameters

- **hosts** list of nodes we should connect to. Node should be a dictionary ({"host": "localhost", "port": 9200}), the entire dictionary will be passed to the Connection class as kwargs, or a string in the format of host[:port] which will be translated to a dictionary automatically. If no value is given the [Urllib3HttpConnection](#page-72-1) class defaults will be used.
- **transport\_class** [Transport](#page-68-1) subclass to use.
- **kwargs** any additional arguments will be passed on to the [Transport](#page-68-1) class and, subsequently, to the Connection instances.

#### **bulk**(*\*\*kwargs*)

Perform many index/delete operations in a single API call.

See the  $bulk()$  helper function for a more friendly API. [http://www.elastic.co/guide/en/elasticsearch/](http://www.elastic.co/guide/en/elasticsearch/reference/current/docs-bulk.html) [reference/current/docs-bulk.html](http://www.elastic.co/guide/en/elasticsearch/reference/current/docs-bulk.html)

- **body** The operation definition and data (action-data pairs), separated by newlines
- **index** Default index for items which don't provide one
- **doc\_type** Default document type for items which don't provide one
- **\_source** True or false to return the \_source field or not, or default list of fields to return, can be overridden on each sub- request
- **source exclude** Default list of fields to exclude from the returned source field, can be overridden on each sub-request
- source\_include Default list of fields to extract and return from the \_source field, can be overridden on each sub-request
- **fields** Default comma-separated list of fields to return in the response for updates, can be overridden on each sub-request
- **pipeline** The pipeline id to preprocess incoming documents with
- **refresh** If *true* then refresh the effected shards to make this operation visible to search, if *wait\_for* then wait for a refresh to make this operation visible to search, if *false* (the default) then do nothing with refreshes., valid choices are: 'true', 'false', 'wait\_for'
- **routing** Specific routing value
- **timeout** Explicit operation timeout

• wait for active shards – Sets the number of shard copies that must be active before proceeding with the bulk operation. Defaults to 1, meaning the primary shard only. Set to *all* for all shard copies, otherwise set to any non-negative value less than or equal to the total number of copies for the shard (number of replicas  $+1$ )

#### **clear\_scroll**(*\*\*kwargs*)

Clear the scroll request created by specifying the scroll parameter to search. [http://www.elastic.co/guide/](http://www.elastic.co/guide/en/elasticsearch/reference/current/search-request-scroll.html) [en/elasticsearch/reference/current/search-request-scroll.html](http://www.elastic.co/guide/en/elasticsearch/reference/current/search-request-scroll.html)

#### Parameters

- **scroll\_id** A comma-separated list of scroll IDs to clear
- **body** A comma-separated list of scroll IDs to clear if none was specified via the scroll\_id parameter

#### **count**(*\*\*kwargs*)

Execute a query and get the number of matches for that query. [http://www.elastic.co/guide/en/](http://www.elastic.co/guide/en/elasticsearch/reference/current/search-count.html) [elasticsearch/reference/current/search-count.html](http://www.elastic.co/guide/en/elasticsearch/reference/current/search-count.html)

#### **Parameters**

- **index** A comma-separated list of indices to restrict the results
- **doc\_type** A comma-separated list of types to restrict the results
- **body** A query to restrict the results specified with the Query DSL (optional)
- **allow** no **indices** Whether to ignore if a wildcard indices expression resolves into no concrete indices. (This includes *\_all* string or when no indices have been specified)
- **analyze\_wildcard** Specify whether wildcard and prefix queries should be analyzed (default: false)
- **analyzer** The analyzer to use for the query string
- **default\_operator** The default operator for query string query (AND or OR), default 'OR', valid choices are: 'AND', 'OR'
- **df** The field to use as default where no field prefix is given in the query string
- **expand\_wildcards** Whether to expand wildcard expression to concrete indices that are open, closed or both., default 'open', valid choices are: 'open', 'closed', 'none', 'all'
- **ignore** unavailable Whether specified concrete indices should be ignored when unavailable (missing or closed)
- **lenient** Specify whether format-based query failures (such as providing text to a numeric field) should be ignored
- **min\_score** Include only documents with a specific *\_score* value in the result
- **preference** Specify the node or shard the operation should be performed on (default: random)
- **q** Query in the Lucene query string syntax
- **routing** Specific routing value

#### **create**(*\*\*kwargs*)

Adds a typed JSON document in a specific index, making it searchable. Behind the scenes this method calls index(..., op\_type='create') [http://www.elastic.co/guide/en/elasticsearch/reference/current/](http://www.elastic.co/guide/en/elasticsearch/reference/current/docs-index_.html) [docs-index\\_.html](http://www.elastic.co/guide/en/elasticsearch/reference/current/docs-index_.html)

- **index** The name of the index
- **doc\_type** The type of the document
- **id** Document ID
- **body** The document
- **parent** ID of the parent document
- **pipeline** The pipeline id to preprocess incoming documents with
- **refresh** If *true* then refresh the affected shards to make this operation visible to search, if *wait\_for* then wait for a refresh to make this operation visible to search, if *false* (the default) then do nothing with refreshes., valid choices are: 'true', 'false', 'wait\_for'
- **routing** Specific routing value
- **timeout** Explicit operation timeout
- **timestamp** Explicit timestamp for the document
- **ttl** Expiration time for the document
- **version** Explicit version number for concurrency control
- **version\_type** Specific version type, valid choices are: 'internal', 'external', 'external\_gte', 'force'
- wait for active shards Sets the number of shard copies that must be active before proceeding with the index operation. Defaults to 1, meaning the primary shard only. Set to *all* for all shard copies, otherwise set to any non-negative value less than or equal to the total number of copies for the shard (number of replicas  $+ 1$ )

#### **delete**(*\*\*kwargs*)

Delete a typed JSON document from a specific index based on its id. [http://www.elastic.co/guide/en/](http://www.elastic.co/guide/en/elasticsearch/reference/current/docs-delete.html) [elasticsearch/reference/current/docs-delete.html](http://www.elastic.co/guide/en/elasticsearch/reference/current/docs-delete.html)

- **index** The name of the index
- **doc\_type** The type of the document
- **id** The document ID
- **parent** ID of parent document
- **refresh** If *true* then refresh the effected shards to make this operation visible to search, if *wait\_for* then wait for a refresh to make this operation visible to search, if *false* (the default) then do nothing with refreshes., valid choices are: 'true', 'false', 'wait\_for'
- **routing** Specific routing value
- **timeout** Explicit operation timeout
- **version** Explicit version number for concurrency control
- **version\_type** Specific version type, valid choices are: 'internal', 'external', 'external\_gte', 'force'
- **wait\_for\_active\_shards** Sets the number of shard copies that must be active before proceeding with the delete operation. Defaults to 1, meaning the primary shard only. Set to *all* for all shard copies, otherwise set to any non-negative value less than or equal to the total number of copies for the shard (number of replicas  $+ 1$ )

#### **delete\_by\_query**(*\*\*kwargs*)

Delete all documents matching a query. [https://www.elastic.co/guide/en/elasticsearch/reference/current/](https://www.elastic.co/guide/en/elasticsearch/reference/current/docs-delete-by-query.html) [docs-delete-by-query.html](https://www.elastic.co/guide/en/elasticsearch/reference/current/docs-delete-by-query.html)

- **index** A comma-separated list of index names to search; use *all* or empty string to perform the operation on all indices
- **body** The search definition using the Query DSL
- **doc\_type** A comma-separated list of document types to search; leave empty to perform the operation on all types
- **\_source** True or false to return the \_source field or not, or a list of fields to return
- **\_source\_exclude** A list of fields to exclude from the returned \_source field
- **\_source\_include** A list of fields to extract and return from the \_source field
- **allow\_no\_indices** Whether to ignore if a wildcard indices expression resolves into no concrete indices. (This includes *all* string or when no indices have been specified)
- **analyze\_wildcard** Specify whether wildcard and prefix queries should be analyzed (default: false)
- **analyzer** The analyzer to use for the query string
- **conflicts** What to do when the delete-by-query hits version conflicts?, default 'abort', valid choices are: 'abort', 'proceed'
- **default\_operator** The default operator for query string query (AND or OR), default 'OR', valid choices are: 'AND', 'OR'
- **df** The field to use as default where no field prefix is given in the query string
- **expand\_wildcards** Whether to expand wildcard expression to concrete indices that are open, closed or both., default 'open', valid choices are: 'open', 'closed', 'none', 'all'
- **from\_** Starting offset (default: 0)
- **ignore\_unavailable** Whether specified concrete indices should be ignored when unavailable (missing or closed)
- **lenient** Specify whether format-based query failures (such as providing text to a numeric field) should be ignored
- **preference** Specify the node or shard the operation should be performed on (default: random)
- **q** Query in the Lucene query string syntax
- **refresh** Should the effected indexes be refreshed?
- **request\_cache** Specify if request cache should be used for this request or not, defaults to index level setting
- **requests\_per\_second** The throttle for this request in sub-requests per second. -1 means no throttle., default 0
- **routing** A comma-separated list of specific routing values
- **scroll** Specify how long a consistent view of the index should be maintained for scrolled search
- **scroll\_size** Size on the scroll request powering the update\_by\_query
- **search** timeout Explicit timeout for each search request. Defaults to no timeout.
- **search\_type** Search operation type, valid choices are: 'query\_then\_fetch', 'dfs\_query\_then\_fetch'
- **size** Number of hits to return (default: 10)
- **slices** The number of slices this task should be divided into. Defaults to 1 meaning the task isn't sliced into subtasks., default 1
- **sort** A comma-separated list of  $\leq$  field $\geq$ :  $\leq$  direction $\geq$  pairs
- **stats** Specific 'tag' of the request for logging and statistical purposes
- **terminate\_after** The maximum number of documents to collect for each shard, upon reaching which the query execution will terminate early.
- **timeout** Time each individual bulk request should wait for shards that are unavailable., default '1m'
- **version** Specify whether to return document version as part of a hit
- wait for active shards Sets the number of shard copies that must be active before proceeding with the delete by query operation. Defaults to 1, meaning the primary shard only. Set to *all* for all shard copies, otherwise set to any non-negative value less than or equal to the total number of copies for the shard (number of replicas  $+1$ )
- **wait\_for\_completion** Should the request should block until the delete-by-query is complete., default True

#### **delete\_script**(*\*\*kwargs*)

Remove a stored script from elasticsearch. [http://www.elastic.co/guide/en/elasticsearch/reference/master/](http://www.elastic.co/guide/en/elasticsearch/reference/master/modules-scripting.html) [modules-scripting.html](http://www.elastic.co/guide/en/elasticsearch/reference/master/modules-scripting.html)

#### Parameters **id** – Script ID

#### **exists**(*\*\*kwargs*)

Returns a boolean indicating whether or not given document exists in Elasticsearch. [http://www.elastic.co/](http://www.elastic.co/guide/en/elasticsearch/reference/current/docs-get.html) [guide/en/elasticsearch/reference/current/docs-get.html](http://www.elastic.co/guide/en/elasticsearch/reference/current/docs-get.html)

- **index** The name of the index
- **doc** type The type of the document (use *all* to fetch the first document matching the ID across all types)
- **id** The document ID
- **source** True or false to return the source field or not, or a list of fields to return
- **source exclude** A list of fields to exclude from the returned source field
- **\_source\_include** A list of fields to extract and return from the \_source field
- **parent** The ID of the parent document
- **preference** Specify the node or shard the operation should be performed on (default: random)
- **realtime** Specify whether to perform the operation in realtime or search mode
- **refresh** Refresh the shard containing the document before performing the operation
- **routing** Specific routing value
- **stored fields** A comma-separated list of stored fields to return in the response
- **version** Explicit version number for concurrency control
- **version\_type** Specific version type, valid choices are: 'internal', 'external', 'external\_gte', 'force'

#### **exists\_source**(*\*\*kwargs*)

<http://www.elastic.co/guide/en/elasticsearch/reference/master/docs-get.html>

#### **Parameters**

- **index** The name of the index
- **doc\_type** The type of the document; use *\_all* to fetch the first document matching the ID across all types
- **id** The document ID
- **source** True or false to return the source field or not, or a list of fields to return
- **\_source\_exclude** A list of fields to exclude from the returned \_source field
- **\_source\_include** A list of fields to extract and return from the \_source field
- **parent** The ID of the parent document
- **preference** Specify the node or shard the operation should be performed on (default: random)
- **realtime** Specify whether to perform the operation in realtime or search mode
- **refresh** Refresh the shard containing the document before performing the operation
- **routing** Specific routing value
- **version** Explicit version number for concurrency control
- **version\_type** Specific version type, valid choices are: 'internal', 'external', 'external\_gte', 'force'

#### **explain**(*\*\*kwargs*)

The explain api computes a score explanation for a query and a specific document. This can give useful feedback whether a document matches or didn't match a specific query. [http://www.elastic.co/guide/en/](http://www.elastic.co/guide/en/elasticsearch/reference/current/search-explain.html) [elasticsearch/reference/current/search-explain.html](http://www.elastic.co/guide/en/elasticsearch/reference/current/search-explain.html)

- **index** The name of the index
- **doc\_type** The type of the document
- **id** The document ID
- **body** The query definition using the Query DSL
- **\_source** True or false to return the \_source field or not, or a list of fields to return
- **\_source\_exclude** A list of fields to exclude from the returned \_source field
- source\_include A list of fields to extract and return from the source field
- **analyze\_wildcard** Specify whether wildcards and prefix queries in the query string query should be analyzed (default: false)
- **analyzer** The analyzer for the query string query
- **default** operator The default operator for query string query (AND or OR), default 'OR', valid choices are: 'AND', 'OR'
- **df** The default field for query string query (default: all)
- **lenient** Specify whether format-based query failures (such as providing text to a numeric field) should be ignored
- **parent** The ID of the parent document
- **preference** Specify the node or shard the operation should be performed on (default: random)
- **q** Query in the Lucene query string syntax
- **routing** Specific routing value
- **stored\_fields** A comma-separated list of stored fields to return in the response

#### **field\_caps**(*\*\*kwargs*)

The field capabilities API allows to retrieve the capabilities of fields among multiple indices. [http://www.](http://www.elastic.co/guide/en/elasticsearch/reference/current/search-field-caps.html) [elastic.co/guide/en/elasticsearch/reference/current/search-field-caps.html](http://www.elastic.co/guide/en/elasticsearch/reference/current/search-field-caps.html)

#### **Parameters**

- **index** A comma-separated list of index names; use *all* or empty string to perform the operation on all indices
- **body** Field json objects containing an array of field names
- **allow\_no\_indices** Whether to ignore if a wildcard indices expression resolves into no concrete indices. (This includes *all* string or when no indices have been specified)
- **expand\_wildcards** Whether to expand wildcard expression to concrete indices that are open, closed or both., default 'open', valid choices are: 'open', 'closed', 'none', 'all'
- **fields** A comma-separated list of field names
- **ignore\_unavailable** Whether specified concrete indices should be ignored when unavailable (missing or closed)

#### **get**(*\*\*kwargs*)

Get a typed JSON document from the index based on its id. [http://www.elastic.co/guide/en/elasticsearch/](http://www.elastic.co/guide/en/elasticsearch/reference/current/docs-get.html) [reference/current/docs-get.html](http://www.elastic.co/guide/en/elasticsearch/reference/current/docs-get.html)

- **index** The name of the index
- **doc\_type** The type of the document (use *\_all* to fetch the first document matching the ID across all types)
- **id** The document ID
- **\_source** True or false to return the \_source field or not, or a list of fields to return
- **\_source\_exclude** A list of fields to exclude from the returned \_source field
- **\_source\_include** A list of fields to extract and return from the \_source field
- **parent** The ID of the parent document
- **preference** Specify the node or shard the operation should be performed on (default: random)
- **realtime** Specify whether to perform the operation in realtime or search mode
- **refresh** Refresh the shard containing the document before performing the operation
- **routing** Specific routing value
- **stored fields** A comma-separated list of stored fields to return in the response
- **version** Explicit version number for concurrency control
- **version\_type** Specific version type, valid choices are: 'internal', 'external', 'external\_gte', 'force'

#### **get\_script**(*\*\*kwargs*)

Retrieve a script from the API. [http://www.elastic.co/guide/en/elasticsearch/reference/master/](http://www.elastic.co/guide/en/elasticsearch/reference/master/modules-scripting.html) [modules-scripting.html](http://www.elastic.co/guide/en/elasticsearch/reference/master/modules-scripting.html)

#### Parameters **id** – Script ID

#### **get\_source**(*\*\*kwargs*)

Get the source of a document by it's index, type and id. [http://www.elastic.co/guide/en/elasticsearch/](http://www.elastic.co/guide/en/elasticsearch/reference/current/docs-get.html) [reference/current/docs-get.html](http://www.elastic.co/guide/en/elasticsearch/reference/current/docs-get.html)

#### Parameters

- **index** The name of the index
- **doc** type The type of the document; use *all* to fetch the first document matching the ID across all types
- **id** The document ID
- **\_source** True or false to return the \_source field or not, or a list of fields to return
- **source** exclude A list of fields to exclude from the returned source field
- **\_source\_include** A list of fields to extract and return from the \_source field
- **parent** The ID of the parent document
- **preference** Specify the node or shard the operation should be performed on (default: random)
- **realtime** Specify whether to perform the operation in realtime or search mode
- **refresh** Refresh the shard containing the document before performing the operation
- **routing** Specific routing value
- **version** Explicit version number for concurrency control
- **version\_type** Specific version type, valid choices are: 'internal', 'external', 'external gte', 'force'

#### **get\_template**(*\*\*kwargs*)

Retrieve a search template. [http://www.elastic.co/guide/en/elasticsearch/reference/current/](http://www.elastic.co/guide/en/elasticsearch/reference/current/search-template.html) [search-template.html](http://www.elastic.co/guide/en/elasticsearch/reference/current/search-template.html)

#### Parameters **id** – Template ID

#### **index**(*\*\*kwargs*)

Adds or updates a typed JSON document in a specific index, making it searchable. [http://www.elastic.co/](http://www.elastic.co/guide/en/elasticsearch/reference/current/docs-index_.html) [guide/en/elasticsearch/reference/current/docs-index\\_.html](http://www.elastic.co/guide/en/elasticsearch/reference/current/docs-index_.html)

- **index** The name of the index
- **doc\_type** The type of the document
- **body** The document
- **id** Document ID
- **op\_type** Explicit operation type, default 'index', valid choices are: 'index', 'create'
- **parent** ID of the parent document
- **pipeline** The pipeline id to preprocess incoming documents with
- **refresh** If *true* then refresh the affected shards to make this operation visible to search, if *wait for* then wait for a refresh to make this operation visible to search, if *false* (the default) then do nothing with refreshes., valid choices are: 'true', 'false', 'wait\_for'
- **routing** Specific routing value
- **timeout** Explicit operation timeout
- **timestamp** Explicit timestamp for the document
- **ttl** Expiration time for the document
- **version** Explicit version number for concurrency control
- **version\_type** Specific version type, valid choices are: 'internal', 'external', 'external\_gte', 'force'
- **wait\_for\_active\_shards** Sets the number of shard copies that must be active before proceeding with the index operation. Defaults to 1, meaning the primary shard only. Set to *all* for all shard copies, otherwise set to any non-negative value less than or equal to the total number of copies for the shard (number of replicas  $+1$ )

#### **info**(*\*\*kwargs*)

Get the basic info from the current cluster. <http://www.elastic.co/guide/>

#### **mget**(*\*\*kwargs*)

Get multiple documents based on an index, type (optional) and ids. [http://www.elastic.co/guide/en/](http://www.elastic.co/guide/en/elasticsearch/reference/current/docs-multi-get.html) [elasticsearch/reference/current/docs-multi-get.html](http://www.elastic.co/guide/en/elasticsearch/reference/current/docs-multi-get.html)

#### Parameters

- **body** Document identifiers; can be either *docs* (containing full document information) or *ids* (when index and type is provided in the URL.
- **index** The name of the index
- **doc\_type** The type of the document
- **\_source** True or false to return the \_source field or not, or a list of fields to return
- **\_source\_exclude** A list of fields to exclude from the returned \_source field
- **\_source\_include** A list of fields to extract and return from the \_source field
- **preference** Specify the node or shard the operation should be performed on (default: random)
- **realtime** Specify whether to perform the operation in realtime or search mode
- **refresh** Refresh the shard containing the document before performing the operation
- **routing** Specific routing value
- **stored\_fields** A comma-separated list of stored fields to return in the response

#### **msearch**(*\*\*kwargs*)

Execute several search requests within the same API. [http://www.elastic.co/guide/en/elasticsearch/](http://www.elastic.co/guide/en/elasticsearch/reference/current/search-multi-search.html) [reference/current/search-multi-search.html](http://www.elastic.co/guide/en/elasticsearch/reference/current/search-multi-search.html)

- **body** The request definitions (metadata-search request definition pairs), separated by newlines
- **index** A comma-separated list of index names to use as default
- **doc\_type** A comma-separated list of document types to use as default
- max concurrent searches Controls the maximum number of concurrent searches the multi search api will execute
- **pre\_filter\_shard\_size** A threshold that enforces a pre-filter roundtrip to prefilter search shards based on query rewriting if the number of shards the search request expands to exceeds the threshold. This filter roundtrip can limit the number of shards significantly if for instance a shard can not match any documents based on it's rewrite method ie. if date filters are mandatory to match but the shard bounds and the query are disjoint., default 128
- **search\_type** Search operation type, valid choices are: 'query\_then\_fetch', 'query\_and\_fetch', 'dfs\_query\_then\_fetch', 'dfs\_query\_and\_fetch'
- **typed keys** Specify whether aggregation and suggester names should be prefixed by their respective types in the response

#### **msearch\_template**(*\*\*kwargs*)

The /\_search/template endpoint allows to use the mustache language to pre render search requests, before they are executed and fill existing templates with template parameters. [http://www.elastic.co/guide/en/](http://www.elastic.co/guide/en/elasticsearch/reference/current/search-template.html) [elasticsearch/reference/current/search-template.html](http://www.elastic.co/guide/en/elasticsearch/reference/current/search-template.html)

#### **Parameters**

- **body** The request definitions (metadata-search request definition pairs), separated by newlines
- **index** A comma-separated list of index names to use as default
- **doc\_type** A comma-separated list of document types to use as default
- **max\_concurrent\_searches** Controls the maximum number of concurrent searches the multi search api will execute
- **search\_type** Search operation type, valid choices are: 'query\_then\_fetch', 'query\_and\_fetch', 'dfs\_query\_then\_fetch', 'dfs\_query\_and\_fetch'
- **typed keys** Specify whether aggregation and suggester names should be prefixed by their respective types in the response

#### **mtermvectors**(*\*\*kwargs*)

Multi termvectors API allows to get multiple termvectors based on an index, type and id. [http://www.](http://www.elastic.co/guide/en/elasticsearch/reference/current/docs-multi-termvectors.html) [elastic.co/guide/en/elasticsearch/reference/current/docs-multi-termvectors.html](http://www.elastic.co/guide/en/elasticsearch/reference/current/docs-multi-termvectors.html)

- **index** The index in which the document resides.
- **doc\_type** The type of the document.
- **body** Define ids, documents, parameters or a list of parameters per document here. You must at least provide a list of document ids. See documentation.
- **field\_statistics** Specifies if document count, sum of document frequencies and sum of total term frequencies should be returned. Applies to all returned documents unless otherwise specified in body "params" or "docs"., default True
- **fields** A comma-separated list of fields to return. Applies to all returned documents unless otherwise specified in body "params" or "docs".
- **ids** A comma-separated list of documents ids. You must define ids as parameter or set "ids" or "docs" in the request body
- **offsets** Specifies if term offsets should be returned. Applies to all returned documents unless otherwise specified in body "params" or "docs"., default True
- **parent** Parent id of documents. Applies to all returned documents unless otherwise specified in body "params" or "docs".
- **payloads** Specifies if term payloads should be returned. Applies to all returned documents unless otherwise specified in body "params" or "docs"., default True
- **positions** Specifies if term positions should be returned. Applies to all returned documents unless otherwise specified in body "params" or "docs"., default True
- **preference** Specify the node or shard the operation should be performed on (default: random) .Applies to all returned documents unless otherwise specified in body "params" or "docs".
- **realtime** Specifies if requests are real-time as opposed to near- real-time (default: true).
- **routing** Specific routing value. Applies to all returned documents unless otherwise specified in body "params" or "docs".
- **term\_statistics** Specifies if total term frequency and document frequency should be returned. Applies to all returned documents unless otherwise specified in body "params" or "docs"., default False
- **version** Explicit version number for concurrency control
- version\_type Specific version type, valid choices are: 'internal', 'external', 'external\_gte', 'force'

#### **ping**(*\*\*kwargs*)

Returns True if the cluster is up, False otherwise. <http://www.elastic.co/guide/>

#### **put\_script**(*\*\*kwargs*)

Create a script in given language with specified ID. [http://www.elastic.co/guide/en/elasticsearch/reference/](http://www.elastic.co/guide/en/elasticsearch/reference/current/modules-scripting.html) [current/modules-scripting.html](http://www.elastic.co/guide/en/elasticsearch/reference/current/modules-scripting.html)

#### Parameters

- **id** Script ID
- **body** The document

#### **put\_template**(*\*\*kwargs*)

Create a search template. [http://www.elastic.co/guide/en/elasticsearch/reference/current/search-template.](http://www.elastic.co/guide/en/elasticsearch/reference/current/search-template.html) [html](http://www.elastic.co/guide/en/elasticsearch/reference/current/search-template.html)

#### Parameters

- **id** Template ID
- **body** The document

**reindex**(*\*\*kwargs*)

Reindex all documents from one index to another. [https://www.elastic.co/guide/en/elasticsearch/reference/](https://www.elastic.co/guide/en/elasticsearch/reference/current/docs-reindex.html) [current/docs-reindex.html](https://www.elastic.co/guide/en/elasticsearch/reference/current/docs-reindex.html)

- **body** The search definition using the Query DSL and the prototype for the index request.
- **refresh** Should the effected indexes be refreshed?
- **requests\_per\_second** The throttle to set on this request in sub- requests per second. -1 means no throttle., default 0
- **slices** The number of slices this task should be divided into. Defaults to 1 meaning the task isn't sliced into subtasks., default 1
- **timeout** Time each individual bulk request should wait for shards that are unavailable., default '1m'
- **wait\_for\_active\_shards** Sets the number of shard copies that must be active before proceeding with the reindex operation. Defaults to 1, meaning the primary shard only. Set to *all* for all shard copies, otherwise set to any non-negative value less than or equal to the total number of copies for the shard (number of replicas  $+ 1$ )
- **wait\_for\_completion** Should the request should block until the reindex is complete., default True

#### **reindex\_rethrottle**(*\*\*kwargs*)

Change the value of requests\_per\_second of a running reindex task. [https://www.elastic.co/](https://www.elastic.co/guide/en/elasticsearch/reference/current/docs-reindex.html) [guide/en/elasticsearch/reference/current/docs-reindex.html](https://www.elastic.co/guide/en/elasticsearch/reference/current/docs-reindex.html)

#### Parameters

- **task\_id** The task id to rethrottle
- **requests\_per\_second** The throttle to set on this request in floating sub-requests per second. -1 means set no throttle.

#### **render\_search\_template**(*\*\*kwargs*)

<http://www.elasticsearch.org/guide/en/elasticsearch/reference/current/search-template.html>

#### Parameters

- **id** The id of the stored search template
- **body** The search definition template and its params

#### **scroll**(*\*\*kwargs*)

Scroll a search request created by specifying the scroll parameter. [http://www.elastic.co/guide/en/](http://www.elastic.co/guide/en/elasticsearch/reference/current/search-request-scroll.html) [elasticsearch/reference/current/search-request-scroll.html](http://www.elastic.co/guide/en/elasticsearch/reference/current/search-request-scroll.html)

#### **Parameters**

- **scroll\_id** The scroll ID
- **body** The scroll ID if not passed by URL or query parameter.
- **scroll** Specify how long a consistent view of the index should be maintained for scrolled search

#### **search**(*\*\*kwargs*)

Execute a search query and get back search hits that match the query. [http://www.elastic.co/guide/en/](http://www.elastic.co/guide/en/elasticsearch/reference/current/search-search.html) [elasticsearch/reference/current/search-search.html](http://www.elastic.co/guide/en/elasticsearch/reference/current/search-search.html)

- **index** A comma-separated list of index names to search; use *\_all* or empty string to perform the operation on all indices
- **doc** type A comma-separated list of document types to search; leave empty to perform the operation on all types
- **body** The search definition using the Query DSL
- **\_source** True or false to return the \_source field or not, or a list of fields to return
- **\_source\_exclude** A list of fields to exclude from the returned \_source field
- **\_source\_include** A list of fields to extract and return from the \_source field
- **allow** no **indices** Whether to ignore if a wildcard indices expression resolves into no concrete indices. (This includes *\_all* string or when no indices have been specified)
- **analyze\_wildcard** Specify whether wildcard and prefix queries should be analyzed (default: false)
- **analyzer** The analyzer to use for the query string
- **batched\_reduce\_size** The number of shard results that should be reduced at once on the coordinating node. This value should be used as a protection mechanism to reduce the memory overhead per search request if the potential number of shards in the request can be large., default 512
- **default** operator The default operator for query string query (AND or OR), default 'OR', valid choices are: 'AND', 'OR'
- **df** The field to use as default where no field prefix is given in the query string
- **docvalue\_fields** A comma-separated list of fields to return as the docvalue representation of a field for each hit
- **expand\_wildcards** Whether to expand wildcard expression to concrete indices that are open, closed or both., default 'open', valid choices are: 'open', 'closed', 'none', 'all'
- **explain** Specify whether to return detailed information about score computation as part of a hit
- **from\_** Starting offset (default: 0)
- **ignore** unavailable Whether specified concrete indices should be ignored when unavailable (missing or closed)
- **lenient** Specify whether format-based query failures (such as providing text to a numeric field) should be ignored
- **max\_concurrent\_shard\_requests** The number of concurrent shard requests this search executes concurrently. This value should be used to limit the impact of the search on the cluster in order to limit the number of concurrent shard requests, default 'The default grows with the number of nodes in the cluster but is at most 256.'
- **pre filter shard size** A threshold that enforces a pre-filter roundtrip to prefilter search shards based on query rewriting if the number of shards the search request expands to exceeds the threshold. This filter roundtrip can limit the number of shards significantly if for instance a shard can not match any documents based on it's rewrite method ie. if date filters are mandatory to match but the shard bounds and the query are disjoint., default 128
- **preference** Specify the node or shard the operation should be performed on (default: random)
- **q** Query in the Lucene query string syntax
- **request\_cache** Specify if request cache should be used for this request or not, defaults to index level setting
- **routing** A comma-separated list of specific routing values
- **scroll** Specify how long a consistent view of the index should be maintained for scrolled search
- **search\_type** Search operation type, valid choices are: 'query\_then\_fetch', 'dfs\_query\_then\_fetch'
- **size** Number of hits to return (default: 10)
- **sort** A comma-separated list of  $\leq$  field $\geq$ :  $\leq$  direction $\geq$  pairs
- **stats** Specific 'tag' of the request for logging and statistical purposes
- **stored\_fields** A comma-separated list of stored fields to return as part of a hit
- **suggest\_field** Specify which field to use for suggestions
- **suggest\_mode** Specify suggest mode, default 'missing', valid choices are: 'missing', 'popular', 'always'
- **suggest\_size** How many suggestions to return in response
- **suggest\_text** The source text for which the suggestions should be returned
- **terminate after** The maximum number of documents to collect for each shard, upon reaching which the query execution will terminate early.
- **timeout** Explicit operation timeout
- **track\_scores** Whether to calculate and return scores even if they are not used for sorting
- **track** total hits Indicate if the number of documents that match the query should be tracked
- **typed\_keys** Specify whether aggregation and suggester names should be prefixed by their respective types in the response
- **version** Specify whether to return document version as part of a hit

# **search\_shards**(*\*\*kwargs*)

The search shards api returns the indices and shards that a search request would be executed against. This can give useful feedback for working out issues or planning optimizations with routing and shard preferences. <http://www.elastic.co/guide/en/elasticsearch/reference/current/search-shards.html>

- **index** A comma-separated list of index names to search; use *\_all* or empty string to perform the operation on all indices
- **allow** no **indices** Whether to ignore if a wildcard indices expression resolves into no concrete indices. (This includes *\_all* string or when no indices have been specified)
- **expand\_wildcards** Whether to expand wildcard expression to concrete indices that are open, closed or both., default 'open', valid choices are: 'open', 'closed', 'none', 'all'
- **ignore\_unavailable** Whether specified concrete indices should be ignored when unavailable (missing or closed)
- **local** Return local information, do not retrieve the state from master node (default: false)
- **preference** Specify the node or shard the operation should be performed on (default: random)
- **routing** Specific routing value

#### **search\_template**(*\*\*kwargs*)

A query that accepts a query template and a map of key/value pairs to fill in template parameters. [http:](http://www.elastic.co/guide/en/elasticsearch/reference/current/search-template.html) [//www.elastic.co/guide/en/elasticsearch/reference/current/search-template.html](http://www.elastic.co/guide/en/elasticsearch/reference/current/search-template.html)

### Parameters

- **index** A comma-separated list of index names to search; use *all* or empty string to perform the operation on all indices
- **doc** type A comma-separated list of document types to search; leave empty to perform the operation on all types
- **body** The search definition template and its params
- **allow\_no\_indices** Whether to ignore if a wildcard indices expression resolves into no concrete indices. (This includes *\_all* string or when no indices have been specified)
- **expand\_wildcards** Whether to expand wildcard expression to concrete indices that are open, closed or both., default 'open', valid choices are: 'open', 'closed', 'none', 'all'
- **explain** Specify whether to return detailed information about score computation as part of a hit
- **ignore** unavailable Whether specified concrete indices should be ignored when unavailable (missing or closed)
- **preference** Specify the node or shard the operation should be performed on (default: random)
- **profile** Specify whether to profile the query execution
- **routing** A comma-separated list of specific routing values
- **scroll** Specify how long a consistent view of the index should be maintained for scrolled search
- **search\_type** Search operation type, valid choices are: 'query\_then\_fetch', 'query\_and\_fetch', 'dfs\_query\_then\_fetch', 'dfs\_query\_and\_fetch'
- **typed\_keys** Specify whether aggregation and suggester names should be prefixed by their respective types in the response

# **termvectors**(*\*\*kwargs*)

Returns information and statistics on terms in the fields of a particular document. The document could be stored in the index or artificially provided by the user (Added in 1.4). Note that for documents stored in the index, this is a near realtime API as the term vectors are not available until the next refresh. [http:](http://www.elastic.co/guide/en/elasticsearch/reference/current/docs-termvectors.html) [//www.elastic.co/guide/en/elasticsearch/reference/current/docs-termvectors.html](http://www.elastic.co/guide/en/elasticsearch/reference/current/docs-termvectors.html)

- **index** The index in which the document resides.
- **doc\_type** The type of the document.
- **id** The id of the document, when not specified a doc param should be supplied.
- **body** Define parameters and or supply a document to get termvectors for. See documentation.
- **field\_statistics** Specifies if document count, sum of document frequencies and sum of total term frequencies should be returned., default True
- **fields** A comma-separated list of fields to return.
- **offsets** Specifies if term offsets should be returned., default True
- **parent** Parent id of documents.
- **payloads** Specifies if term payloads should be returned., default True
- **positions** Specifies if term positions should be returned., default True
- **preference** Specify the node or shard the operation should be performed on (default: random).
- **realtime** Specifies if request is real-time as opposed to near- real-time (default: true).
- **routing** Specific routing value.
- **term\_statistics** Specifies if total term frequency and document frequency should be returned., default False
- **version** Explicit version number for concurrency control
- **version\_type** Specific version type, valid choices are: 'internal', 'external', 'external\_gte', 'force'

# **update**(*\*\*kwargs*)

Update a document based on a script or partial data provided. [http://www.elastic.co/guide/en/elasticsearch/](http://www.elastic.co/guide/en/elasticsearch/reference/current/docs-update.html) [reference/current/docs-update.html](http://www.elastic.co/guide/en/elasticsearch/reference/current/docs-update.html)

- **index** The name of the index
- **doc\_type** The type of the document
- **id** Document ID
- **body** The request definition using either *script* or partial *doc*
- **\_source** True or false to return the \_source field or not, or a list of fields to return
- **\_source\_exclude** A list of fields to exclude from the returned \_source field
- **\_source\_include** A list of fields to extract and return from the \_source field
- **fields** A comma-separated list of fields to return in the response
- **lang** The script language (default: painless)
- **parent** ID of the parent document. Is is only used for routing and when for the upsert request
- **refresh** If *true* then refresh the effected shards to make this operation visible to search, if *wait\_for* then wait for a refresh to make this operation visible to search, if *false* (the default) then do nothing with refreshes., valid choices are: 'true', 'false', 'wait\_for'
- **retry\_on\_conflict** Specify how many times should the operation be retried when a conflict occurs (default: 0)
- **routing** Specific routing value
- **timeout** Explicit operation timeout
- **timestamp** Explicit timestamp for the document
- **ttl** Expiration time for the document
- **version** Explicit version number for concurrency control
- **version\_type** Specific version type, valid choices are: 'internal', 'force'

• wait for active shards – Sets the number of shard copies that must be active before proceeding with the update operation. Defaults to 1, meaning the primary shard only. Set to *all* for all shard copies, otherwise set to any non-negative value less than or equal to the total number of copies for the shard (number of replicas  $+ 1$ )

# **update\_by\_query**(*\*\*kwargs*)

Perform an update on all documents matching a query. [https://www.elastic.co/guide/en/elasticsearch/](https://www.elastic.co/guide/en/elasticsearch/reference/current/docs-update-by-query.html) [reference/current/docs-update-by-query.html](https://www.elastic.co/guide/en/elasticsearch/reference/current/docs-update-by-query.html)

- **index** A comma-separated list of index names to search; use *\_all* or empty string to perform the operation on all indices
- **doc\_type** A comma-separated list of document types to search; leave empty to perform the operation on all types
- **body** The search definition using the Query DSL
- **\_source** True or false to return the \_source field or not, or a list of fields to return
- **source** exclude A list of fields to exclude from the returned source field
- **source** include A list of fields to extract and return from the source field
- **allow\_no\_indices** Whether to ignore if a wildcard indices expression resolves into no concrete indices. (This includes *\_all* string or when no indices have been specified)
- **analyze** wildcard Specify whether wildcard and prefix queries should be analyzed (default: false)
- **analyzer** The analyzer to use for the query string
- **conflicts** What to do when the update by query hits version conflicts?, default 'abort', valid choices are: 'abort', 'proceed'
- **default\_operator** The default operator for query string query (AND or OR), default 'OR', valid choices are: 'AND', 'OR'
- **df** The field to use as default where no field prefix is given in the query string
- **expand\_wildcards** Whether to expand wildcard expression to concrete indices that are open, closed or both., default 'open', valid choices are: 'open', 'closed', 'none', 'all'
- **from\_** Starting offset (default: 0)
- **ignore\_unavailable** Whether specified concrete indices should be ignored when unavailable (missing or closed)
- **lenient** Specify whether format-based query failures (such as providing text to a numeric field) should be ignored
- **pipeline** Ingest pipeline to set on index requests made by this action. (default: none)
- **preference** Specify the node or shard the operation should be performed on (default: random)
- **q** Query in the Lucene query string syntax
- **refresh** Should the effected indexes be refreshed?
- **request\_cache** Specify if request cache should be used for this request or not, defaults to index level setting
- **requests\_per\_second** The throttle to set on this request in sub- requests per second. -1 means no throttle., default 0
- **routing** A comma-separated list of specific routing values
- **scroll** Specify how long a consistent view of the index should be maintained for scrolled search
- **scroll\_size** Size on the scroll request powering the update\_by\_query
- **search** timeout Explicit timeout for each search request. Defaults to no timeout.
- **search\_type** Search operation type, valid choices are: 'query\_then\_fetch', 'dfs\_query\_then\_fetch'
- **size** Number of hits to return (default: 10)
- **slices** The number of slices this task should be divided into. Defaults to 1 meaning the task isn't sliced into subtasks., default 1
- **sort** A comma-separated list of  $\leq$  field $\geq$ : $\leq$  direction $\geq$  pairs
- **stats** Specific 'tag' of the request for logging and statistical purposes
- **terminate\_after** The maximum number of documents to collect for each shard, upon reaching which the query execution will terminate early.
- **timeout** Time each individual bulk request should wait for shards that are unavailable., default '1m'
- **version** Specify whether to return document version as part of a hit
- **version type** Should the document increment the version number (internal) on hit or not (reindex)
- **wait\_for\_active\_shards** Sets the number of shard copies that must be active before proceeding with the update by query operation. Defaults to 1, meaning the primary shard only. Set to *all* for all shard copies, otherwise set to any non-negative value less than or equal to the total number of copies for the shard (number of replicas  $+1$ )
- **wait\_for\_completion** Should the request should block until the update by query operation is complete., default True

# **7.1.3 Indices**

**class** elasticsearch.client.**IndicesClient**(*client*)

# **analyze**(*\*\*kwargs*)

Perform the analysis process on a text and return the tokens breakdown of the text. [http://www.elastic.co/](http://www.elastic.co/guide/en/elasticsearch/reference/current/indices-analyze.html) [guide/en/elasticsearch/reference/current/indices-analyze.html](http://www.elastic.co/guide/en/elasticsearch/reference/current/indices-analyze.html)

#### **Parameters**

- **index** The name of the index to scope the operation
- **body** Define analyzer/tokenizer parameters and the text on which the analysis should be performed
- **format** Format of the output, default 'detailed', valid choices are: 'detailed', 'text'
- **prefer\_local** With *true*, specify that a local shard should be used if available, with *false*, use a random shard (default: true)

# **clear\_cache**(*\*\*kwargs*)

Clear either all caches or specific cached associated with one ore more indices. [http://www.elastic.co/](http://www.elastic.co/guide/en/elasticsearch/reference/current/indices-clearcache.html) [guide/en/elasticsearch/reference/current/indices-clearcache.html](http://www.elastic.co/guide/en/elasticsearch/reference/current/indices-clearcache.html)

### **Parameters**

- **index** A comma-separated list of index name to limit the operation
- **allow\_no\_indices** Whether to ignore if a wildcard indices expression resolves into no concrete indices. (This includes *\_all* string or when no indices have been specified)
- **expand wildcards** Whether to expand wildcard expression to concrete indices that are open, closed or both., default 'open', valid choices are: 'open', 'closed', 'none', 'all'
- **field\_data** Clear field data
- **fielddata** Clear field data
- **fields** A comma-separated list of fields to clear when using the *field\_data* parameter (default: all)
- **ignore** unavailable Whether specified concrete indices should be ignored when unavailable (missing or closed)
- **query** Clear query caches
- **recycler** Clear the recycler cache
- **request** Clear request cache
- **request\_cache** Clear request cache

# **close**(*\*\*kwargs*)

Close an index to remove it's overhead from the cluster. Closed index is blocked for read/write operations. <http://www.elastic.co/guide/en/elasticsearch/reference/current/indices-open-close.html>

#### Parameters

- **index** The name of the index
- **allow\_no\_indices** Whether to ignore if a wildcard indices expression resolves into no concrete indices. (This includes *\_all* string or when no indices have been specified)
- **expand\_wildcards** Whether to expand wildcard expression to concrete indices that are open, closed or both., default 'open', valid choices are: 'open', 'closed', 'none', 'all'
- **ignore\_unavailable** Whether specified concrete indices should be ignored when unavailable (missing or closed)
- **master\_timeout** Specify timeout for connection to master
- **timeout** Explicit operation timeout

# **create**(*\*\*kwargs*)

Create an index in Elasticsearch. [http://www.elastic.co/guide/en/elasticsearch/reference/current/](http://www.elastic.co/guide/en/elasticsearch/reference/current/indices-create-index.html) [indices-create-index.html](http://www.elastic.co/guide/en/elasticsearch/reference/current/indices-create-index.html)

- **index** The name of the index
- **body** The configuration for the index (*settings* and *mappings*)
- **master\_timeout** Specify timeout for connection to master
- **timeout** Explicit operation timeout
- **update\_all\_types** Whether to update the mapping for all fields with the same name across all types or not

• wait for active shards – Set the number of active shards to wait for before the operation returns.

# **delete**(*\*\*kwargs*)

Delete an index in Elasticsearch [http://www.elastic.co/guide/en/elasticsearch/reference/current/](http://www.elastic.co/guide/en/elasticsearch/reference/current/indices-delete-index.html) [indices-delete-index.html](http://www.elastic.co/guide/en/elasticsearch/reference/current/indices-delete-index.html)

# Parameters

- **index** A comma-separated list of indices to delete; use *all* or \* string to delete all indices
- **allow\_no\_indices** Ignore if a wildcard expression resolves to no concrete indices (default: false)
- **expand\_wildcards** Whether wildcard expressions should get expanded to open or closed indices (default: open), default 'open', valid choices are: 'open', 'closed', 'none', 'all'
- **ignore\_unavailable** Ignore unavailable indexes (default: false)
- master timeout Specify timeout for connection to master
- **timeout** Explicit operation timeout

# **delete\_alias**(*\*\*kwargs*)

Delete specific alias. <http://www.elastic.co/guide/en/elasticsearch/reference/current/indices-aliases.html>

#### **Parameters**

- **index** A comma-separated list of index names (supports wildcards); use *all* for all indices
- **name** A comma-separated list of aliases to delete (supports wildcards); use *\_all* to delete all aliases for the specified indices.
- **master\_timeout** Specify timeout for connection to master
- **timeout** Explicit timeout for the operation

# **delete\_template**(*\*\*kwargs*)

Delete an index template by its name. [http://www.elastic.co/guide/en/elasticsearch/reference/current/](http://www.elastic.co/guide/en/elasticsearch/reference/current/indices-templates.html) [indices-templates.html](http://www.elastic.co/guide/en/elasticsearch/reference/current/indices-templates.html)

#### Parameters

- **name** The name of the template
- **master\_timeout** Specify timeout for connection to master
- **timeout** Explicit operation timeout

# **exists**(*\*\*kwargs*)

Return a boolean indicating whether given index exists. [http://www.elastic.co/guide/en/elasticsearch/](http://www.elastic.co/guide/en/elasticsearch/reference/current/indices-exists.html) [reference/current/indices-exists.html](http://www.elastic.co/guide/en/elasticsearch/reference/current/indices-exists.html)

- **index** A comma-separated list of index names
- **allow\_no\_indices** Ignore if a wildcard expression resolves to no concrete indices (default: false)
- **expand\_wildcards** Whether wildcard expressions should get expanded to open or closed indices (default: open), default 'open', valid choices are: 'open', 'closed', 'none', 'all'
- **flat** settings Return settings in flat format (default: false)
- **ignore\_unavailable** Ignore unavailable indexes (default: false)
- **include\_defaults** Whether to return all default setting for each of the indices., default False
- **local** Return local information, do not retrieve the state from master node (default: false)

#### **exists\_alias**(*\*\*kwargs*)

Return a boolean indicating whether given alias exists. [http://www.elastic.co/guide/en/elasticsearch/](http://www.elastic.co/guide/en/elasticsearch/reference/current/indices-aliases.html) [reference/current/indices-aliases.html](http://www.elastic.co/guide/en/elasticsearch/reference/current/indices-aliases.html)

# Parameters

- **index** A comma-separated list of index names to filter aliases
- **name** A comma-separated list of alias names to return
- **allow\_no\_indices** Whether to ignore if a wildcard indices expression resolves into no concrete indices. (This includes *all* string or when no indices have been specified)
- **expand\_wildcards** Whether to expand wildcard expression to concrete indices that are open, closed or both., default 'all', valid choices are: 'open', 'closed', 'none', 'all'
- **ignore\_unavailable** Whether specified concrete indices should be ignored when unavailable (missing or closed)
- **local** Return local information, do not retrieve the state from master node (default: false)

# **exists\_template**(*\*\*kwargs*)

Return a boolean indicating whether given template exists. [http://www.elastic.co/guide/en/elasticsearch/](http://www.elastic.co/guide/en/elasticsearch/reference/current/indices-templates.html) [reference/current/indices-templates.html](http://www.elastic.co/guide/en/elasticsearch/reference/current/indices-templates.html)

#### Parameters

- **name** The comma separated names of the index templates
- **flat\_settings** Return settings in flat format (default: false)
- **local** Return local information, do not retrieve the state from master node (default: false)
- **master\_timeout** Explicit operation timeout for connection to master node

# **exists\_type**(*\*\*kwargs*)

Check if a type/types exists in an index/indices. [http://www.elastic.co/guide/en/elasticsearch/reference/](http://www.elastic.co/guide/en/elasticsearch/reference/current/indices-types-exists.html) [current/indices-types-exists.html](http://www.elastic.co/guide/en/elasticsearch/reference/current/indices-types-exists.html)

- **index** A comma-separated list of index names; use *\_all* to check the types across all indices
- **doc\_type** A comma-separated list of document types to check
- **allow** no **indices** Whether to ignore if a wildcard indices expression resolves into no concrete indices. (This includes *\_all* string or when no indices have been specified)
- **expand wildcards** Whether to expand wildcard expression to concrete indices that are open, closed or both., default 'open', valid choices are: 'open', 'closed', 'none', 'all'
- **ignore\_unavailable** Whether specified concrete indices should be ignored when unavailable (missing or closed)

• **local** – Return local information, do not retrieve the state from master node (default: false)

# **flush**(*\*\*kwargs*)

Explicitly flush one or more indices. [http://www.elastic.co/guide/en/elasticsearch/reference/current/](http://www.elastic.co/guide/en/elasticsearch/reference/current/indices-flush.html) [indices-flush.html](http://www.elastic.co/guide/en/elasticsearch/reference/current/indices-flush.html)

# Parameters

- **index** A comma-separated list of index names; use *all* or empty string for all indices
- **allow\_no\_indices** Whether to ignore if a wildcard indices expression resolves into no concrete indices. (This includes *\_all* string or when no indices have been specified)
- **expand\_wildcards** Whether to expand wildcard expression to concrete indices that are open, closed or both., default 'open', valid choices are: 'open', 'closed', 'none', 'all'
- **force** Whether a flush should be forced even if it is not necessarily needed ie. if no changes will be committed to the index. This is useful if transaction log IDs should be incremented even if no uncommitted changes are present. (This setting can be considered as internal)
- **ignore\_unavailable** Whether specified concrete indices should be ignored when unavailable (missing or closed)
- **wait if ongoing** If set to true the flush operation will block until the flush can be executed if another flush operation is already executing. The default is true. If set to false the flush will be skipped iff if another flush operation is already running.

# **flush\_synced**(*\*\*kwargs*)

Perform a normal flush, then add a generated unique marker (sync\_id) to all shards. [http://www.elastic.co/](http://www.elastic.co/guide/en/elasticsearch/reference/current/indices-synced-flush.html) [guide/en/elasticsearch/reference/current/indices-synced-flush.html](http://www.elastic.co/guide/en/elasticsearch/reference/current/indices-synced-flush.html)

#### Parameters

- **index** A comma-separated list of index names; use *\_all* or empty string for all indices
- **allow** no **indices** Whether to ignore if a wildcard indices expression resolves into no concrete indices. (This includes *\_all* string or when no indices have been specified)
- **expand\_wildcards** Whether to expand wildcard expression to concrete indices that are open, closed or both., default 'open', valid choices are: 'open', 'closed', 'none', 'all'
- **ignore** unavailable Whether specified concrete indices should be ignored when unavailable (missing or closed)

# **forcemerge**(*\*\*kwargs*)

The force merge API allows to force merging of one or more indices through an API. The merge relates to the number of segments a Lucene index holds within each shard. The force merge operation allows to reduce the number of segments by merging them.

This call will block until the merge is complete. If the http connection is lost, the request will continue in the background, and any new requests will block until the previous force merge is complete. [http:](http://www.elastic.co/guide/en/elasticsearch/reference/current/indices-forcemerge.html) [//www.elastic.co/guide/en/elasticsearch/reference/current/indices-forcemerge.html](http://www.elastic.co/guide/en/elasticsearch/reference/current/indices-forcemerge.html)

- **index** A comma-separated list of index names; use *all* or empty string to perform the operation on all indices
- **allow\_no\_indices** Whether to ignore if a wildcard indices expression resolves into no concrete indices. (This includes *all* string or when no indices have been specified)
- **expand wildcards** Whether to expand wildcard expression to concrete indices that are open, closed or both., default 'open', valid choices are: 'open', 'closed', 'none', 'all'
- **flush** Specify whether the index should be flushed after performing the operation (default: true)
- **ignore** unavailable Whether specified concrete indices should be ignored when unavailable (missing or closed)
- **max** num segments The number of segments the index should be merged into (default: dynamic)
- **only\_expunge\_deletes** Specify whether the operation should only expunge deleted documents
- **operation\_threading** TODO: ?

#### **get**(*\*\*kwargs*)

The get index API allows to retrieve information about one or more indexes. [http://www.elastic.co/guide/](http://www.elastic.co/guide/en/elasticsearch/reference/current/indices-get-index.html) [en/elasticsearch/reference/current/indices-get-index.html](http://www.elastic.co/guide/en/elasticsearch/reference/current/indices-get-index.html)

#### Parameters

- **index** A comma-separated list of index names
- **allow\_no\_indices** Ignore if a wildcard expression resolves to no concrete indices (default: false)
- **expand\_wildcards** Whether wildcard expressions should get expanded to open or closed indices (default: open), default 'open', valid choices are: 'open', 'closed', 'none', 'all'
- **flat\_settings** Return settings in flat format (default: false)
- **ignore\_unavailable** Ignore unavailable indexes (default: false)
- **include\_defaults** Whether to return all default setting for each of the indices., default False
- **local** Return local information, do not retrieve the state from master node (default: false)

# **get\_alias**(*\*\*kwargs*)

Retrieve a specified alias. [http://www.elastic.co/guide/en/elasticsearch/reference/current/indices-aliases.](http://www.elastic.co/guide/en/elasticsearch/reference/current/indices-aliases.html) [html](http://www.elastic.co/guide/en/elasticsearch/reference/current/indices-aliases.html)

- **index** A comma-separated list of index names to filter aliases
- **name** A comma-separated list of alias names to return
- **allow\_no\_indices** Whether to ignore if a wildcard indices expression resolves into no concrete indices. (This includes *\_all* string or when no indices have been specified)
- **expand\_wildcards** Whether to expand wildcard expression to concrete indices that are open, closed or both., default 'all', valid choices are: 'open', 'closed', 'none', 'all'
- **ignore** unavailable Whether specified concrete indices should be ignored when unavailable (missing or closed)
- **local** Return local information, do not retrieve the state from master node (default: false)

# **get\_field\_mapping**(*\*\*kwargs*)

Retrieve mapping definition of a specific field. [http://www.elastic.co/guide/en/elasticsearch/reference/](http://www.elastic.co/guide/en/elasticsearch/reference/current/indices-get-field-mapping.html) [current/indices-get-field-mapping.html](http://www.elastic.co/guide/en/elasticsearch/reference/current/indices-get-field-mapping.html)

# Parameters

- **fields** A comma-separated list of fields
- **index** A comma-separated list of index names
- **doc\_type** A comma-separated list of document types
- **allow\_no\_indices** Whether to ignore if a wildcard indices expression resolves into no concrete indices. (This includes *\_all* string or when no indices have been specified)
- **expand\_wildcards** Whether to expand wildcard expression to concrete indices that are open, closed or both., default 'open', valid choices are: 'open', 'closed', 'none', 'all'
- **ignore\_unavailable** Whether specified concrete indices should be ignored when unavailable (missing or closed)
- **include defaults** Whether the default mapping values should be returned as well
- **local** Return local information, do not retrieve the state from master node (default: false)

# **get\_mapping**(*\*\*kwargs*)

Retrieve mapping definition of index or index/type. [http://www.elastic.co/guide/en/elasticsearch/](http://www.elastic.co/guide/en/elasticsearch/reference/current/indices-get-mapping.html) [reference/current/indices-get-mapping.html](http://www.elastic.co/guide/en/elasticsearch/reference/current/indices-get-mapping.html)

#### Parameters

- **index** A comma-separated list of index names
- **doc\_type** A comma-separated list of document types
- **allow\_no\_indices** Whether to ignore if a wildcard indices expression resolves into no concrete indices. (This includes *\_all* string or when no indices have been specified)
- **expand\_wildcards** Whether to expand wildcard expression to concrete indices that are open, closed or both., default 'open', valid choices are: 'open', 'closed', 'none', 'all'
- **ignore** unavailable Whether specified concrete indices should be ignored when unavailable (missing or closed)
- **local** Return local information, do not retrieve the state from master node (default: false)

# **get\_settings**(*\*\*kwargs*)

Retrieve settings for one or more (or all) indices. [http://www.elastic.co/guide/en/elasticsearch/reference/](http://www.elastic.co/guide/en/elasticsearch/reference/current/indices-get-settings.html) [current/indices-get-settings.html](http://www.elastic.co/guide/en/elasticsearch/reference/current/indices-get-settings.html)

- **index** A comma-separated list of index names; use *\_all* or empty string to perform the operation on all indices
- **name** The name of the settings that should be included
- **allow** no\_indices Whether to ignore if a wildcard indices expression resolves into no concrete indices. (This includes *\_all* string or when no indices have been specified)
- **expand\_wildcards** Whether to expand wildcard expression to concrete indices that are open, closed or both., default ['open', 'closed'], valid choices are: 'open', 'closed', 'none', 'all'
- **flat** settings Return settings in flat format (default: false)
- **ignore\_unavailable** Whether specified concrete indices should be ignored when unavailable (missing or closed)
- **include\_defaults** Whether to return all default setting for each of the indices., default False
- **local** Return local information, do not retrieve the state from master node (default: false)

# **get\_template**(*\*\*kwargs*)

Retrieve an index template by its name. [http://www.elastic.co/guide/en/elasticsearch/reference/current/](http://www.elastic.co/guide/en/elasticsearch/reference/current/indices-templates.html) [indices-templates.html](http://www.elastic.co/guide/en/elasticsearch/reference/current/indices-templates.html)

#### Parameters

- **name** The name of the template
- **flat\_settings** Return settings in flat format (default: false)
- **local** Return local information, do not retrieve the state from master node (default: false)
- **master\_timeout** Explicit operation timeout for connection to master node

# **get\_upgrade**(*\*\*kwargs*)

Monitor how much of one or more index is upgraded. [http://www.elastic.co/guide/en/elasticsearch/](http://www.elastic.co/guide/en/elasticsearch/reference/current/indices-upgrade.html) [reference/current/indices-upgrade.html](http://www.elastic.co/guide/en/elasticsearch/reference/current/indices-upgrade.html)

#### Parameters

- **index** A comma-separated list of index names; use *\_all* or empty string to perform the operation on all indices
- **allow\_no\_indices** Whether to ignore if a wildcard indices expression resolves into no concrete indices. (This includes *\_all* string or when no indices have been specified)
- **expand\_wildcards** Whether to expand wildcard expression to concrete indices that are open, closed or both., default 'open', valid choices are: 'open', 'closed', 'none', 'all'
- **ignore\_unavailable** Whether specified concrete indices should be ignored when unavailable (missing or closed)

#### **open**(*\*\*kwargs*)

Open a closed index to make it available for search. [http://www.elastic.co/guide/en/elasticsearch/reference/](http://www.elastic.co/guide/en/elasticsearch/reference/current/indices-open-close.html) [current/indices-open-close.html](http://www.elastic.co/guide/en/elasticsearch/reference/current/indices-open-close.html)

- **index** The name of the index
- **allow\_no\_indices** Whether to ignore if a wildcard indices expression resolves into no concrete indices. (This includes *\_all* string or when no indices have been specified)
- **expand\_wildcards** Whether to expand wildcard expression to concrete indices that are open, closed or both., default 'closed', valid choices are: 'open', 'closed', 'none', 'all'
- **ignore** unavailable Whether specified concrete indices should be ignored when unavailable (missing or closed)
- **master\_timeout** Specify timeout for connection to master
- **timeout** Explicit operation timeout

#### **put\_alias**(*\*\*kwargs*)

Create an alias for a specific index/indices. [http://www.elastic.co/guide/en/elasticsearch/reference/current/](http://www.elastic.co/guide/en/elasticsearch/reference/current/indices-aliases.html) [indices-aliases.html](http://www.elastic.co/guide/en/elasticsearch/reference/current/indices-aliases.html)

# Parameters

- **index** A comma-separated list of index names the alias should point to (supports wildcards); use *all* to perform the operation on all indices.
- **name** The name of the alias to be created or updated
- **body** The settings for the alias, such as *routing* or *filter*
- **master\_timeout** Specify timeout for connection to master
- **timeout** Explicit timeout for the operation

#### **put\_mapping**(*\*\*kwargs*)

Register specific mapping definition for a specific type. [http://www.elastic.co/guide/en/elasticsearch/](http://www.elastic.co/guide/en/elasticsearch/reference/current/indices-put-mapping.html) [reference/current/indices-put-mapping.html](http://www.elastic.co/guide/en/elasticsearch/reference/current/indices-put-mapping.html)

#### Parameters

- **doc\_type** The name of the document type
- **body** The mapping definition
- **index** A comma-separated list of index names the mapping should be added to (supports wildcards); use *all* or omit to add the mapping on all indices.
- **allow\_no\_indices** Whether to ignore if a wildcard indices expression resolves into no concrete indices. (This includes *\_all* string or when no indices have been specified)
- **expand\_wildcards** Whether to expand wildcard expression to concrete indices that are open, closed or both., default 'open', valid choices are: 'open', 'closed', 'none', 'all'
- **ignore\_unavailable** Whether specified concrete indices should be ignored when unavailable (missing or closed)
- **master\_timeout** Specify timeout for connection to master
- **timeout** Explicit operation timeout
- **update all types** Whether to update the mapping for all fields with the same name across all types or not

# **put\_settings**(*\*\*kwargs*)

Change specific index level settings in real time. [http://www.elastic.co/guide/en/elasticsearch/reference/](http://www.elastic.co/guide/en/elasticsearch/reference/current/indices-update-settings.html) [current/indices-update-settings.html](http://www.elastic.co/guide/en/elasticsearch/reference/current/indices-update-settings.html)

- **body** The index settings to be updated
- **index** A comma-separated list of index names; use *\_all* or empty string to perform the operation on all indices
- **allow\_no\_indices** Whether to ignore if a wildcard indices expression resolves into no concrete indices. (This includes *\_all* string or when no indices have been specified)
- **expand\_wildcards** Whether to expand wildcard expression to concrete indices that are open, closed or both., default 'open', valid choices are: 'open', 'closed', 'none', 'all'
- **flat\_settings** Return settings in flat format (default: false)
- **ignore** unavailable Whether specified concrete indices should be ignored when unavailable (missing or closed)
- **master\_timeout** Specify timeout for connection to master
- **preserve\_existing** Whether to update existing settings. If set to *true* existing settings on an index remain unchanged, the default is *false*

# **put\_template**(*\*\*kwargs*)

Create an index template that will automatically be applied to new indices created. [http://www.elastic.co/](http://www.elastic.co/guide/en/elasticsearch/reference/current/indices-templates.html) [guide/en/elasticsearch/reference/current/indices-templates.html](http://www.elastic.co/guide/en/elasticsearch/reference/current/indices-templates.html)

# Parameters

- **name** The name of the template
- **body** The template definition
- **create** Whether the index template should only be added if new or can also replace an existing one, default False
- **flat** settings Return settings in flat format (default: false)
- **master\_timeout** Specify timeout for connection to master
- **order** The order for this template when merging multiple matching ones (higher numbers are merged later, overriding the lower numbers)
- **timeout** Explicit operation timeout

# **recovery**(*\*\*kwargs*)

The indices recovery API provides insight into on-going shard recoveries. Recovery status may be reported for specific indices, or cluster-wide. [http://www.elastic.co/guide/en/elasticsearch/reference/current/](http://www.elastic.co/guide/en/elasticsearch/reference/current/indices-recovery.html) [indices-recovery.html](http://www.elastic.co/guide/en/elasticsearch/reference/current/indices-recovery.html)

#### Parameters

- **index** A comma-separated list of index names; use *\_all* or empty string to perform the operation on all indices
- **active\_only** Display only those recoveries that are currently on- going, default False
- **detailed** Whether to display detailed information about shard recovery, default False

#### **refresh**(*\*\*kwargs*)

Explicitly refresh one or more index, making all operations performed since the last refresh available for search. <http://www.elastic.co/guide/en/elasticsearch/reference/current/indices-refresh.html>

#### **Parameters**

- **index** A comma-separated list of index names; use *\_all* or empty string to perform the operation on all indices
- **allow\_no\_indices** Whether to ignore if a wildcard indices expression resolves into no concrete indices. (This includes *\_all* string or when no indices have been specified)
- **expand\_wildcards** Whether to expand wildcard expression to concrete indices that are open, closed or both., default 'open', valid choices are: 'open', 'closed', 'none', 'all'
- **ignore\_unavailable** Whether specified concrete indices should be ignored when unavailable (missing or closed)

# **rollover**(*\*\*kwargs*)

The rollover index API rolls an alias over to a new index when the existing index is considered to be too large or too old.

The API accepts a single alias name and a list of conditions. The alias must point to a single index only. If the index satisfies the specified conditions then a new index is created and the alias is switched to point to the new alias. <http://www.elastic.co/guide/en/elasticsearch/reference/current/indices-rollover-index.html>

# Parameters

- **alias** The name of the alias to rollover
- **new index** The name of the rollover index
- **body** The conditions that needs to be met for executing rollover
- **dry\_run** If set to true the rollover action will only be validated but not actually performed even if a condition matches. The default is false
- **master\_timeout** Specify timeout for connection to master
- **timeout** Explicit operation timeout
- **wait\_for\_active\_shards** Set the number of active shards to wait for on the newly created rollover index before the operation returns.

# **segments**(*\*\*kwargs*)

Provide low level segments information that a Lucene index (shard level) is built with. [http://www.elastic.](http://www.elastic.co/guide/en/elasticsearch/reference/current/indices-segments.html) [co/guide/en/elasticsearch/reference/current/indices-segments.html](http://www.elastic.co/guide/en/elasticsearch/reference/current/indices-segments.html)

# Parameters

- **index** A comma-separated list of index names; use *all* or empty string to perform the operation on all indices
- **allow\_no\_indices** Whether to ignore if a wildcard indices expression resolves into no concrete indices. (This includes *\_all* string or when no indices have been specified)
- **expand\_wildcards** Whether to expand wildcard expression to concrete indices that are open, closed or both., default 'open', valid choices are: 'open', 'closed', 'none', 'all'
- **ignore\_unavailable** Whether specified concrete indices should be ignored when unavailable (missing or closed)
- **operation\_threading** TODO: ?
- **verbose** Includes detailed memory usage by Lucene., default False

#### **shard\_stores**(*\*\*kwargs*)

Provides store information for shard copies of indices. Store information reports on which nodes shard copies exist, the shard copy version, indicating how recent they are, and any exceptions encountered while opening the shard index or from earlier engine failure. [http://www.elastic.co/guide/en/elasticsearch/](http://www.elastic.co/guide/en/elasticsearch/reference/current/indices-shards-stores.html) [reference/current/indices-shards-stores.html](http://www.elastic.co/guide/en/elasticsearch/reference/current/indices-shards-stores.html)

- **index** A comma-separated list of index names; use *\_all* or empty string to perform the operation on all indices
- **allow\_no\_indices** Whether to ignore if a wildcard indices expression resolves into no concrete indices. (This includes *\_all* string or when no indices have been specified)
- **expand wildcards** Whether to expand wildcard expression to concrete indices that are open, closed or both., default 'open', valid choices are: 'open', 'closed', 'none', 'all'
- **ignore\_unavailable** Whether specified concrete indices should be ignored when unavailable (missing or closed)
- **operation\_threading** TODO: ?

• **status** – A comma-separated list of statuses used to filter on shards to get store information for, valid choices are: 'green', 'yellow', 'red', 'all'

# **shrink**(*\*\*kwargs*)

The shrink index API allows you to shrink an existing index into a new index with fewer primary shards. The number of primary shards in the target index must be a factor of the shards in the source index. For example an index with 8 primary shards can be shrunk into 4, 2 or 1 primary shards or an index with 15 primary shards can be shrunk into 5, 3 or 1. If the number of shards in the index is a prime number it can only be shrunk into a single primary shard. Before shrinking, a (primary or replica) copy of every shard in the index must be present on the same node. [http://www.elastic.co/guide/en/elasticsearch/reference/](http://www.elastic.co/guide/en/elasticsearch/reference/current/indices-shrink-index.html) [current/indices-shrink-index.html](http://www.elastic.co/guide/en/elasticsearch/reference/current/indices-shrink-index.html)

#### **Parameters**

- **index** The name of the source index to shrink
- **target** The name of the target index to shrink into
- **body** The configuration for the target index (*settings* and *aliases*)
- master timeout Specify timeout for connection to master
- **timeout** Explicit operation timeout
- **wait\_for\_active\_shards** Set the number of active shards to wait for on the shrunken index before the operation returns.

#### **stats**(*\*\*kwargs*)

Retrieve statistics on different operations happening on an index. [http://www.elastic.co/guide/en/](http://www.elastic.co/guide/en/elasticsearch/reference/current/indices-stats.html) [elasticsearch/reference/current/indices-stats.html](http://www.elastic.co/guide/en/elasticsearch/reference/current/indices-stats.html)

#### **Parameters**

- **index** A comma-separated list of index names; use *\_all* or empty string to perform the operation on all indices
- **metric** Limit the information returned the specific metrics.
- **completion\_fields** A comma-separated list of fields for *fielddata* and *suggest* index metric (supports wildcards)
- **fielddata fields** A comma-separated list of fields for *fielddata* index metric (supports wildcards)
- **fields** A comma-separated list of fields for *fielddata* and *completion* index metric (supports wildcards)
- **groups** A comma-separated list of search groups for *search* index metric
- **include\_segment\_file\_sizes** Whether to report the aggregated disk usage of each one of the Lucene index files (only applies if segment stats are requested), default False
- **level** Return stats aggregated at cluster, index or shard level, default 'indices', valid choices are: 'cluster', 'indices', 'shards'
- **types** A comma-separated list of document types for the *indexing* index metric

#### **update\_aliases**(*\*\*kwargs*)

Update specified aliases. [http://www.elastic.co/guide/en/elasticsearch/reference/current/indices-aliases.](http://www.elastic.co/guide/en/elasticsearch/reference/current/indices-aliases.html) [html](http://www.elastic.co/guide/en/elasticsearch/reference/current/indices-aliases.html)

# Parameters

• **body** – The definition of *actions* to perform

- master timeout Specify timeout for connection to master
- **timeout** Request timeout

#### **upgrade**(*\*\*kwargs*)

Upgrade one or more indices to the latest format through an API. [http://www.elastic.co/guide/en/](http://www.elastic.co/guide/en/elasticsearch/reference/current/indices-upgrade.html) [elasticsearch/reference/current/indices-upgrade.html](http://www.elastic.co/guide/en/elasticsearch/reference/current/indices-upgrade.html)

# Parameters

- **index** A comma-separated list of index names; use *all* or empty string to perform the operation on all indices
- **allow\_no\_indices** Whether to ignore if a wildcard indices expression resolves into no concrete indices. (This includes *\_all* string or when no indices have been specified)
- **expand\_wildcards** Whether to expand wildcard expression to concrete indices that are open, closed or both., default 'open', valid choices are: 'open', 'closed', 'none', 'all'
- **ignore\_unavailable** Whether specified concrete indices should be ignored when unavailable (missing or closed)
- **only\_ancient\_segments** If true, only ancient (an older Lucene major release) segments will be upgraded
- **wait\_for\_completion** Specify whether the request should block until the all segments are upgraded (default: false)

# **validate\_query**(*\*\*kwargs*)

Validate a potentially expensive query without executing it. [http://www.elastic.co/guide/en/elasticsearch/](http://www.elastic.co/guide/en/elasticsearch/reference/current/search-validate.html) [reference/current/search-validate.html](http://www.elastic.co/guide/en/elasticsearch/reference/current/search-validate.html)

- **index** A comma-separated list of index names to restrict the operation; use *\_all* or empty string to perform the operation on all indices
- **doc\_type** A comma-separated list of document types to restrict the operation; leave empty to perform the operation on all types
- **body** The query definition specified with the Query DSL
- **all shards** Execute validation on all shards instead of one random shard per index
- **allow** no **indices** Whether to ignore if a wildcard indices expression resolves into no concrete indices. (This includes *\_all* string or when no indices have been specified)
- **analyze\_wildcard** Specify whether wildcard and prefix queries should be analyzed (default: false)
- **analyzer** The analyzer to use for the query string
- **default\_operator** The default operator for query string query (AND or OR), default 'OR', valid choices are: 'AND', 'OR'
- **df** The field to use as default where no field prefix is given in the query string
- **expand\_wildcards** Whether to expand wildcard expression to concrete indices that are open, closed or both., default 'open', valid choices are: 'open', 'closed', 'none', 'all'
- **explain** Return detailed information about the error
- **ignore\_unavailable** Whether specified concrete indices should be ignored when unavailable (missing or closed)
- **lenient** Specify whether format-based query failures (such as providing text to a numeric field) should be ignored
- **operation\_threading** TODO: ?
- **q** Query in the Lucene query string syntax
- **rewrite** Provide a more detailed explanation showing the actual Lucene query that will be executed.

# **7.1.4 Ingest**

**class** elasticsearch.client.**IngestClient**(*client*)

# **delete\_pipeline**(*\*\*kwargs*)

<https://www.elastic.co/guide/en/elasticsearch/plugins/current/ingest.html>

#### Parameters

- **id** Pipeline ID
- **master\_timeout** Explicit operation timeout for connection to master node
- **timeout** Explicit operation timeout

# **get\_pipeline**(*\*\*kwargs*)

<https://www.elastic.co/guide/en/elasticsearch/plugins/current/ingest.html>

#### Parameters

- **id** Comma separated list of pipeline ids. Wildcards supported
- **master\_timeout** Explicit operation timeout for connection to master node

# **put\_pipeline**(*\*\*kwargs*)

<https://www.elastic.co/guide/en/elasticsearch/plugins/current/ingest.html>

# Parameters

- **id** Pipeline ID
- **body** The ingest definition
- **master\_timeout** Explicit operation timeout for connection to master node
- **timeout** Explicit operation timeout

# **simulate**(*\*\*kwargs*)

<https://www.elastic.co/guide/en/elasticsearch/plugins/current/ingest.html>

- **body** The simulate definition
- **id** Pipeline ID
- **verbose** Verbose mode. Display data output for each processor in executed pipeline, default False

# **7.1.5 Cluster**

```
class elasticsearch.client.ClusterClient(client)
```
#### **allocation\_explain**(*\*\*kwargs*)

<http://www.elastic.co/guide/en/elasticsearch/reference/current/cluster-allocation-explain.html>

#### Parameters

- **body** The index, shard, and primary flag to explain. Empty means 'explain the first unassigned shard'
- **include disk info** Return information about disk usage and shard sizes (default: false)
- **include\_yes\_decisions** Return 'YES' decisions in explanation (default: false)

#### **get\_settings**(*\*\*kwargs*)

Get cluster settings. [http://www.elastic.co/guide/en/elasticsearch/reference/current/](http://www.elastic.co/guide/en/elasticsearch/reference/current/cluster-update-settings.html) [cluster-update-settings.html](http://www.elastic.co/guide/en/elasticsearch/reference/current/cluster-update-settings.html)

#### Parameters

- **flat\_settings** Return settings in flat format (default: false)
- **include\_defaults** Whether to return all default clusters setting., default False
- **master\_timeout** Explicit operation timeout for connection to master node
- **timeout** Explicit operation timeout

# **health**(*\*\*kwargs*)

Get a very simple status on the health of the cluster. [http://www.elastic.co/guide/en/elasticsearch/reference/](http://www.elastic.co/guide/en/elasticsearch/reference/current/cluster-health.html) [current/cluster-health.html](http://www.elastic.co/guide/en/elasticsearch/reference/current/cluster-health.html)

# **Parameters**

- **index** Limit the information returned to a specific index
- **level** Specify the level of detail for returned information, default 'cluster', valid choices are: 'cluster', 'indices', 'shards'
- **local** Return local information, do not retrieve the state from master node (default: false)
- **master\_timeout** Explicit operation timeout for connection to master node
- **timeout** Explicit operation timeout
- **wait\_for\_active\_shards** Wait until the specified number of shards is active
- wait for\_events Wait until all currently queued events with the given priority are processed, valid choices are: 'immediate', 'urgent', 'high', 'normal', 'low', 'languid'
- **wait\_for\_no\_relocating\_shards** Whether to wait until there are no relocating shards in the cluster
- **wait for nodes** Wait until the specified number of nodes is available
- **wait\_for\_status** Wait until cluster is in a specific state, default None, valid choices are: 'green', 'yellow', 'red'

#### **pending\_tasks**(*\*\*kwargs*)

The pending cluster tasks API returns a list of any cluster-level changes (e.g. create index, update mapping,

allocate or fail shard) which have not yet been executed. [http://www.elastic.co/guide/en/elasticsearch/](http://www.elastic.co/guide/en/elasticsearch/reference/current/cluster-pending.html) [reference/current/cluster-pending.html](http://www.elastic.co/guide/en/elasticsearch/reference/current/cluster-pending.html)

# **Parameters**

- **local** Return local information, do not retrieve the state from master node (default: false)
- **master\_timeout** Specify timeout for connection to master

# **put\_settings**(*\*\*kwargs*)

Update cluster wide specific settings. [http://www.elastic.co/guide/en/elasticsearch/reference/current/](http://www.elastic.co/guide/en/elasticsearch/reference/current/cluster-update-settings.html) [cluster-update-settings.html](http://www.elastic.co/guide/en/elasticsearch/reference/current/cluster-update-settings.html)

# Parameters

- **body** The settings to be updated. Can be either *transient* or *persistent* (survives cluster restart).
- **flat\_settings** Return settings in flat format (default: false)
- **master** timeout Explicit operation timeout for connection to master node
- **timeout** Explicit operation timeout

# **reroute**(*\*\*kwargs*)

Explicitly execute a cluster reroute allocation command including specific commands. [http://www.elastic.](http://www.elastic.co/guide/en/elasticsearch/reference/current/cluster-reroute.html) [co/guide/en/elasticsearch/reference/current/cluster-reroute.html](http://www.elastic.co/guide/en/elasticsearch/reference/current/cluster-reroute.html)

#### **Parameters**

- **body** The definition of *commands* to perform (*move*, *cancel*, *allocate*)
- **dry\_run** Simulate the operation only and return the resulting state
- **explain** Return an explanation of why the commands can or cannot be executed
- **master\_timeout** Explicit operation timeout for connection to master node
- **metric** Limit the information returned to the specified metrics. Defaults to all but metadata, valid choices are: '\_all', 'blocks', 'metadata', 'nodes', 'routing\_table', 'master\_node', 'version'
- **retry failed** Retries allocation of shards that are blocked due to too many subsequent allocation failures
- **timeout** Explicit operation timeout

# **state**(*\*\*kwargs*)

Get a comprehensive state information of the whole cluster. [http://www.elastic.co/guide/en/elasticsearch/](http://www.elastic.co/guide/en/elasticsearch/reference/current/cluster-state.html) [reference/current/cluster-state.html](http://www.elastic.co/guide/en/elasticsearch/reference/current/cluster-state.html)

- **metric** Limit the information returned to the specified metrics
- **index** A comma-separated list of index names; use *\_all* or empty string to perform the operation on all indices
- **allow** no **indices** Whether to ignore if a wildcard indices expression resolves into no concrete indices. (This includes *\_all* string or when no indices have been specified)
- **expand\_wildcards** Whether to expand wildcard expression to concrete indices that are open, closed or both., default 'open', valid choices are: 'open', 'closed', 'none', 'all'
- **flat\_settings** Return settings in flat format (default: false)
- **ignore** unavailable Whether specified concrete indices should be ignored when unavailable (missing or closed)
- **local** Return local information, do not retrieve the state from master node (default: false)
- master timeout Specify timeout for connection to master

# **stats**(*\*\*kwargs*)

The Cluster Stats API allows to retrieve statistics from a cluster wide perspective. The API returns basic index metrics and information about the current nodes that form the cluster. [http://www.elastic.co/guide/](http://www.elastic.co/guide/en/elasticsearch/reference/current/cluster-stats.html) [en/elasticsearch/reference/current/cluster-stats.html](http://www.elastic.co/guide/en/elasticsearch/reference/current/cluster-stats.html)

# Parameters

- **node\_id** A comma-separated list of node IDs or names to limit the returned information; use *\_local* to return information from the node you're connecting to, leave empty to get information from all nodes
- **flat\_settings** Return settings in flat format (default: false)
- **timeout** Explicit operation timeout

# **7.1.6 Nodes**

**class** elasticsearch.client.**NodesClient**(*client*)

# **hot\_threads**(*\*\*kwargs*)

An API allowing to get the current hot threads on each node in the cluster. [https://www.elastic.co/guide/](https://www.elastic.co/guide/en/elasticsearch/reference/current/cluster-nodes-hot-threads.html) [en/elasticsearch/reference/current/cluster-nodes-hot-threads.html](https://www.elastic.co/guide/en/elasticsearch/reference/current/cluster-nodes-hot-threads.html)

#### **Parameters**

- **node** id A comma-separated list of node IDs or names to limit the returned information; use *\_local* to return information from the node you're connecting to, leave empty to get information from all nodes
- **type** The type to sample (default: cpu), valid choices are: 'cpu', 'wait', 'block'
- **ignore\_idle\_threads** Don't show threads that are in known-idle places, such as waiting on a socket select or pulling from an empty task queue (default: true)
- **interval** The interval for the second sampling of threads
- **snapshots** Number of samples of thread stacktrace (default: 10)
- **threads** Specify the number of threads to provide information for (default: 3)
- **timeout** Explicit operation timeout

# **info**(*\*\*kwargs*)

The cluster nodes info API allows to retrieve one or more (or all) of the cluster nodes information. [https:](https://www.elastic.co/guide/en/elasticsearch/reference/current/cluster-nodes-info.html) [//www.elastic.co/guide/en/elasticsearch/reference/current/cluster-nodes-info.html](https://www.elastic.co/guide/en/elasticsearch/reference/current/cluster-nodes-info.html)

- **node id** A comma-separated list of node IDs or names to limit the returned information; use *\_local* to return information from the node you're connecting to, leave empty to get information from all nodes
- **metric** A comma-separated list of metrics you wish returned. Leave empty to return all.
- **flat** settings Return settings in flat format (default: false)
- **timeout** Explicit operation timeout

# **stats**(*\*\*kwargs*)

The cluster nodes stats API allows to retrieve one or more (or all) of the cluster nodes statistics. [https:](https://www.elastic.co/guide/en/elasticsearch/reference/current/cluster-nodes-stats.html) [//www.elastic.co/guide/en/elasticsearch/reference/current/cluster-nodes-stats.html](https://www.elastic.co/guide/en/elasticsearch/reference/current/cluster-nodes-stats.html)

# **Parameters**

- **node\_id** A comma-separated list of node IDs or names to limit the returned information; use *\_local* to return information from the node you're connecting to, leave empty to get information from all nodes
- **metric** Limit the information returned to the specified metrics
- **index\_metric** Limit the information returned for *indices* metric to the specific index metrics. Isn't used if *indices* (or *all*) metric isn't specified.
- **completion\_fields** A comma-separated list of fields for *fielddata* and *suggest* index metric (supports wildcards)
- **fielddata\_fields** A comma-separated list of fields for *fielddata* index metric (supports wildcards)
- **fields** A comma-separated list of fields for *fielddata* and *completion* index metric (supports wildcards)
- **groups** A comma-separated list of search groups for *search* index metric
- **include segment file sizes** Whether to report the aggregated disk usage of each one of the Lucene index files (only applies if segment stats are requested), default False
- **level** Return indices stats aggregated at index, node or shard level, default 'node', valid choices are: 'indices', 'node', 'shards'
- **timeout** Explicit operation timeout
- **types** A comma-separated list of document types for the *indexing* index metric

#### **usage**(*\*\*kwargs*)

The cluster nodes usage API allows to retrieve information on the usage of features for each node. [http:](http://www.elastic.co/guide/en/elasticsearch/reference/master/cluster-nodes-usage.html) [//www.elastic.co/guide/en/elasticsearch/reference/master/cluster-nodes-usage.html](http://www.elastic.co/guide/en/elasticsearch/reference/master/cluster-nodes-usage.html)

#### **Parameters**

- **node\_id** A comma-separated list of node IDs or names to limit the returned information; use *\_local* to return information from the node you're connecting to, leave empty to get information from all nodes
- **metric** Limit the information returned to the specified metrics
- **human** Whether to return time and byte values in human-readable format., default False
- **timeout** Explicit operation timeout

# **7.1.7 Cat**

```
class elasticsearch.client.CatClient(client)
```
#### **aliases**(*\*\*kwargs*)

<https://www.elastic.co/guide/en/elasticsearch/reference/current/cat-alias.html>

Parameters

- **name** A comma-separated list of alias names to return
- **format** a short version of the Accept header, e.g. json, yaml
- **h** Comma-separated list of column names to display
- **help** Return help information, default False
- **local** Return local information, do not retrieve the state from master node (default: false)
- **master\_timeout** Explicit operation timeout for connection to master node
- **s** Comma-separated list of column names or column aliases to sort by
- **v** Verbose mode. Display column headers, default False

#### **allocation**(*\*\*kwargs*)

Allocation provides a snapshot of how shards have located around the cluster and the state of disk usage. <https://www.elastic.co/guide/en/elasticsearch/reference/current/cat-allocation.html>

#### **Parameters**

- **node id** A comma-separated list of node IDs or names to limit the returned information
- **bytes** The unit in which to display byte values, valid choices are: 'b', 'k', 'kb', 'm', 'mb', 'g', 'gb', 't', 'tb', 'p', 'pb'
- **format** a short version of the Accept header, e.g. json, yaml
- **h** Comma-separated list of column names to display
- **help** Return help information, default False
- **local** Return local information, do not retrieve the state from master node (default: false)
- **master\_timeout** Explicit operation timeout for connection to master node
- **s** Comma-separated list of column names or column aliases to sort by
- **v** Verbose mode. Display column headers, default False

#### **count**(*\*\*kwargs*)

Count provides quick access to the document count of the entire cluster, or individual indices. [https:](https://www.elastic.co/guide/en/elasticsearch/reference/current/cat-count.html) [//www.elastic.co/guide/en/elasticsearch/reference/current/cat-count.html](https://www.elastic.co/guide/en/elasticsearch/reference/current/cat-count.html)

- **index** A comma-separated list of index names to limit the returned information
- **format** a short version of the Accept header, e.g. json, yaml
- **h** Comma-separated list of column names to display
- **help** Return help information, default False
- **local** Return local information, do not retrieve the state from master node (default: false)
- **master\_timeout** Explicit operation timeout for connection to master node
- **s** Comma-separated list of column names or column aliases to sort by
- **v** Verbose mode. Display column headers, default False

### **fielddata**(*\*\*kwargs*)

Shows information about currently loaded fielddata on a per-node basis. [https://www.elastic.co/guide/en/](https://www.elastic.co/guide/en/elasticsearch/reference/current/cat-fielddata.html) [elasticsearch/reference/current/cat-fielddata.html](https://www.elastic.co/guide/en/elasticsearch/reference/current/cat-fielddata.html)

### **Parameters**

- **fields** A comma-separated list of fields to return the fielddata size
- **bytes** The unit in which to display byte values, valid choices are: 'b', 'k', 'kb', 'm', 'mb', 'g', 'gb', 't', 'tb', 'p', 'pb'
- **format** a short version of the Accept header, e.g. json, yaml
- **h** Comma-separated list of column names to display
- **help** Return help information, default False
- **local** Return local information, do not retrieve the state from master node (default: false)
- **master\_timeout** Explicit operation timeout for connection to master node
- **s** Comma-separated list of column names or column aliases to sort by
- **v** Verbose mode. Display column headers, default False

# **health**(*\*\*kwargs*)

health is a terse, one-line representation of the same information from health() API [https://www.elastic.](https://www.elastic.co/guide/en/elasticsearch/reference/current/cat-health.html) [co/guide/en/elasticsearch/reference/current/cat-health.html](https://www.elastic.co/guide/en/elasticsearch/reference/current/cat-health.html)

#### **Parameters**

- **format** a short version of the Accept header, e.g. json, yaml
- **h** Comma-separated list of column names to display
- **help** Return help information, default False
- **local** Return local information, do not retrieve the state from master node (default: false)
- **master\_timeout** Explicit operation timeout for connection to master node
- **s** Comma-separated list of column names or column aliases to sort by
- **ts** Set to false to disable timestamping, default True
- **v** Verbose mode. Display column headers, default False

# **help**(*\*\*kwargs*)

A simple help for the cat api. <https://www.elastic.co/guide/en/elasticsearch/reference/current/cat.html>

#### Parameters

- **help** Return help information, default False
- **s** Comma-separated list of column names or column aliases to sort by

# **indices**(*\*\*kwargs*)

The indices command provides a cross-section of each index. [https://www.elastic.co/guide/en/](https://www.elastic.co/guide/en/elasticsearch/reference/current/cat-indices.html) [elasticsearch/reference/current/cat-indices.html](https://www.elastic.co/guide/en/elasticsearch/reference/current/cat-indices.html)

- **index** A comma-separated list of index names to limit the returned information
- **bytes** The unit in which to display byte values, valid choices are: 'b', 'k', 'm', 'g'
- **format** a short version of the Accept header, e.g. json, yaml
- **h** Comma-separated list of column names to display
- **health** A health status ("green", "yellow", or "red" to filter only indices matching the specified health status, default None, valid choices are: 'green', 'yellow', 'red'
- **help** Return help information, default False
- **local** Return local information, do not retrieve the state from master node (default: false)
- **master\_timeout** Explicit operation timeout for connection to master node
- **pri** Set to true to return stats only for primary shards, default False
- **s** Comma-separated list of column names or column aliases to sort by
- **v** Verbose mode. Display column headers, default False

#### **master**(*\*\*kwargs*)

Displays the master's node ID, bound IP address, and node name. [https://www.elastic.co/guide/en/](https://www.elastic.co/guide/en/elasticsearch/reference/current/cat-master.html) [elasticsearch/reference/current/cat-master.html](https://www.elastic.co/guide/en/elasticsearch/reference/current/cat-master.html)

#### **Parameters**

- **format** a short version of the Accept header, e.g. json, yaml
- **h** Comma-separated list of column names to display
- **help** Return help information, default False
- **local** Return local information, do not retrieve the state from master node (default: false)
- **master\_timeout** Explicit operation timeout for connection to master node
- **s** Comma-separated list of column names or column aliases to sort by
- **v** Verbose mode. Display column headers, default False

# **nodeattrs**(*\*\*kwargs*)

<https://www.elastic.co/guide/en/elasticsearch/reference/current/cat-nodeattrs.html>

# Parameters

- **format** a short version of the Accept header, e.g. json, yaml
- **h** Comma-separated list of column names to display
- **help** Return help information, default False
- **local** Return local information, do not retrieve the state from master node (default: false)
- **master\_timeout** Explicit operation timeout for connection to master node
- **s** Comma-separated list of column names or column aliases to sort by
- **v** Verbose mode. Display column headers, default False

**nodes**(*\*\*kwargs*)

The nodes command shows the cluster topology. [https://www.elastic.co/guide/en/elasticsearch/reference/](https://www.elastic.co/guide/en/elasticsearch/reference/current/cat-nodes.html) [current/cat-nodes.html](https://www.elastic.co/guide/en/elasticsearch/reference/current/cat-nodes.html)

#### Parameters

• **format** – a short version of the Accept header, e.g. json, yaml

- **full id** Return the full node ID instead of the shortened version (default: false)
- **h** Comma-separated list of column names to display
- **help** Return help information, default False
- **local** Return local information, do not retrieve the state from master node (default: false)
- **master\_timeout** Explicit operation timeout for connection to master node
- **s** Comma-separated list of column names or column aliases to sort by
- **v** Verbose mode. Display column headers, default False

#### **pending\_tasks**(*\*\*kwargs*)

pending\_tasks provides the same information as the pending\_tasks() API in a convenient tabular format. <https://www.elastic.co/guide/en/elasticsearch/reference/current/cat-pending-tasks.html>

#### Parameters

- **format** a short version of the Accept header, e.g. json, yaml
- **h** Comma-separated list of column names to display
- **help** Return help information, default False
- **local** Return local information, do not retrieve the state from master node (default: false)
- **master\_timeout** Explicit operation timeout for connection to master node
- **s** Comma-separated list of column names or column aliases to sort by
- **v** Verbose mode. Display column headers, default False

#### **plugins**(*\*\*kwargs*)

<https://www.elastic.co/guide/en/elasticsearch/reference/current/cat-plugins.html>

#### Parameters

- **format** a short version of the Accept header, e.g. json, yaml
- **h** Comma-separated list of column names to display
- **help** Return help information, default False
- **local** Return local information, do not retrieve the state from master node (default: false)
- **master\_timeout** Explicit operation timeout for connection to master node
- **s** Comma-separated list of column names or column aliases to sort by
- **v** Verbose mode. Display column headers, default False

# **recovery**(*\*\*kwargs*)

recovery is a view of shard replication. [https://www.elastic.co/guide/en/elasticsearch/reference/current/](https://www.elastic.co/guide/en/elasticsearch/reference/current/cat-recovery.html) [cat-recovery.html](https://www.elastic.co/guide/en/elasticsearch/reference/current/cat-recovery.html)

- **index** A comma-separated list of index names to limit the returned information
- **bytes** The unit in which to display byte values, valid choices are: 'b', 'k', 'kb', 'm', 'mb', 'g', 'gb', 't', 'tb', 'p', 'pb'
- **format** a short version of the Accept header, e.g. json, yaml
- **h** Comma-separated list of column names to display
- **help** Return help information, default False
- **master\_timeout** Explicit operation timeout for connection to master node
- **s** Comma-separated list of column names or column aliases to sort by
- **v** Verbose mode. Display column headers, default False

#### **repositories**(*\*\*kwargs*)

<https://www.elastic.co/guide/en/elasticsearch/reference/current/cat-repositories.html>

# Parameters

- **format** a short version of the Accept header, e.g. json, yaml
- **h** Comma-separated list of column names to display
- **help** Return help information, default False
- **local** Return local information, do not retrieve the state from master node, default False
- **master\_timeout** Explicit operation timeout for connection to master node
- **s** Comma-separated list of column names or column aliases to sort by
- **v** Verbose mode. Display column headers, default False

# **segments**(*\*\*kwargs*)

The segments command is the detailed view of Lucene segments per index. [https://www.elastic.co/guide/](https://www.elastic.co/guide/en/elasticsearch/reference/current/cat-segments.html) [en/elasticsearch/reference/current/cat-segments.html](https://www.elastic.co/guide/en/elasticsearch/reference/current/cat-segments.html)

# Parameters

- **index** A comma-separated list of index names to limit the returned information
- **bytes** The unit in which to display byte values, valid choices are: 'b', 'k', 'kb', 'm', 'mb', 'g', 'gb', 't', 'tb', 'p', 'pb'
- **format** a short version of the Accept header, e.g. json, yaml
- **h** Comma-separated list of column names to display
- **help** Return help information, default False
- **s** Comma-separated list of column names or column aliases to sort by
- **v** Verbose mode. Display column headers, default False

# **shards**(*\*\*kwargs*)

The shards command is the detailed view of what nodes contain which shards. [https://www.elastic.co/](https://www.elastic.co/guide/en/elasticsearch/reference/current/cat-shards.html) [guide/en/elasticsearch/reference/current/cat-shards.html](https://www.elastic.co/guide/en/elasticsearch/reference/current/cat-shards.html)

- **index** A comma-separated list of index names to limit the returned information
- **bytes** The unit in which to display byte values, valid choices are: 'b', 'k', 'kb', 'm', 'mb', 'g', 'gb', 't', 'tb', 'p', 'pb'
- **format** a short version of the Accept header, e.g. json, yaml
- **h** Comma-separated list of column names to display
- **help** Return help information, default False
- **local** Return local information, do not retrieve the state from master node (default: false)
- **master\_timeout** Explicit operation timeout for connection to master node
- **s** Comma-separated list of column names or column aliases to sort by
- **v** Verbose mode. Display column headers, default False

# **snapshots**(*\*\*kwargs*)

<https://www.elastic.co/guide/en/elasticsearch/reference/current/cat-snapshots.html>

# Parameters

- **repository** Name of repository from which to fetch the snapshot information
- **format** a short version of the Accept header, e.g. json, yaml
- **h** Comma-separated list of column names to display
- **help** Return help information, default False
- **ignore** unavailable Set to true to ignore unavailable snapshots, default False
- **master\_timeout** Explicit operation timeout for connection to master node
- **s** Comma-separated list of column names or column aliases to sort by
- **v** Verbose mode. Display column headers, default False

# **tasks**(*\*\*kwargs*)

<https://www.elastic.co/guide/en/elasticsearch/reference/current/tasks.html>

#### Parameters

- **actions** A comma-separated list of actions that should be returned. Leave empty to return all.
- **detailed** Return detailed task information (default: false)
- **format** a short version of the Accept header, e.g. json, yaml
- **h** Comma-separated list of column names to display
- **help** Return help information, default False
- **nodes** A comma-separated list of node IDs or names to limit the returned information; use *\_local* to return information from the node you're connecting to, leave empty to get information from all nodes
- **parent\_task\_id** Return tasks with specified parent task id. Set to -1 to return all.
- **s** Comma-separated list of column names or column aliases to sort by
- **v** Verbose mode. Display column headers, default False

# **templates**(*\*\*kwargs*)

<https://www.elastic.co/guide/en/elasticsearch/reference/current/cat-templates.html>

- **name** A pattern that returned template names must match
- **format** a short version of the Accept header, e.g. json, yaml
- **h** Comma-separated list of column names to display
- **help** Return help information, default False
- **local** Return local information, do not retrieve the state from master node (default: false)
- **master\_timeout** Explicit operation timeout for connection to master node
- **s** Comma-separated list of column names or column aliases to sort by
- **v** Verbose mode. Display column headers, default False

#### **thread\_pool**(*\*\*kwargs*)

Get information about thread pools. [https://www.elastic.co/guide/en/elasticsearch/reference/current/](https://www.elastic.co/guide/en/elasticsearch/reference/current/cat-thread-pool.html) [cat-thread-pool.html](https://www.elastic.co/guide/en/elasticsearch/reference/current/cat-thread-pool.html)

#### Parameters

- **thread\_pool\_patterns** A comma-separated list of regular-expressions to filter the thread pools in the output
- **format** a short version of the Accept header, e.g. json, yaml
- **h** Comma-separated list of column names to display
- **help** Return help information, default False
- **local** Return local information, do not retrieve the state from master node (default: false)
- **master\_timeout** Explicit operation timeout for connection to master node
- **s** Comma-separated list of column names or column aliases to sort by
- **size** The multiplier in which to display values, valid choices are: '', 'k', 'm', 'g', 't', 'p'
- **v** Verbose mode. Display column headers, default False

# **7.1.8 Snapshot**

**class** elasticsearch.client.**SnapshotClient**(*client*)

```
create(**kwargs)
```
Create a snapshot in repository [http://www.elastic.co/guide/en/elasticsearch/reference/current/](http://www.elastic.co/guide/en/elasticsearch/reference/current/modules-snapshots.html) [modules-snapshots.html](http://www.elastic.co/guide/en/elasticsearch/reference/current/modules-snapshots.html)

#### Parameters

- **repository** A repository name
- **snapshot** A snapshot name
- **body** The snapshot definition
- **master\_timeout** Explicit operation timeout for connection to master node
- **wait\_for\_completion** Should this request wait until the operation has completed before returning, default False

# **create\_repository**(*\*\*kwargs*)

Registers a shared file system repository. [http://www.elastic.co/guide/en/elasticsearch/reference/current/](http://www.elastic.co/guide/en/elasticsearch/reference/current/modules-snapshots.html) [modules-snapshots.html](http://www.elastic.co/guide/en/elasticsearch/reference/current/modules-snapshots.html)

# Parameters

• **repository** – A repository name

- **body** The repository definition
- **master\_timeout** Explicit operation timeout for connection to master node
- **timeout** Explicit operation timeout
- **verify** Whether to verify the repository after creation

# **delete**(*\*\*kwargs*)

Deletes a snapshot from a repository. [http://www.elastic.co/guide/en/elasticsearch/reference/current/](http://www.elastic.co/guide/en/elasticsearch/reference/current/modules-snapshots.html) [modules-snapshots.html](http://www.elastic.co/guide/en/elasticsearch/reference/current/modules-snapshots.html)

#### Parameters

- **repository** A repository name
- **snapshot** A snapshot name
- **master\_timeout** Explicit operation timeout for connection to master node

# **delete\_repository**(*\*\*kwargs*)

Removes a shared file system repository. [http://www.elastic.co/guide/en/elasticsearch/reference/current/](http://www.elastic.co/guide/en/elasticsearch/reference/current/modules-snapshots.html) [modules-snapshots.html](http://www.elastic.co/guide/en/elasticsearch/reference/current/modules-snapshots.html)

### Parameters

- **repository** A comma-separated list of repository names
- **master\_timeout** Explicit operation timeout for connection to master node
- **timeout** Explicit operation timeout

# **get**(*\*\*kwargs*)

Retrieve information about a snapshot. [http://www.elastic.co/guide/en/elasticsearch/reference/current/](http://www.elastic.co/guide/en/elasticsearch/reference/current/modules-snapshots.html) [modules-snapshots.html](http://www.elastic.co/guide/en/elasticsearch/reference/current/modules-snapshots.html)

#### Parameters

- **repository** A repository name
- **snapshot** A comma-separated list of snapshot names
- **ignore\_unavailable** Whether to ignore unavailable snapshots, defaults to false which means a SnapshotMissingException is thrown
- **master\_timeout** Explicit operation timeout for connection to master node
- **verbose** Whether to show verbose snapshot info or only show the basic info found in the repository index blob

# **get\_repository**(*\*\*kwargs*)

Return information about registered repositories. [http://www.elastic.co/guide/en/elasticsearch/reference/](http://www.elastic.co/guide/en/elasticsearch/reference/current/modules-snapshots.html) [current/modules-snapshots.html](http://www.elastic.co/guide/en/elasticsearch/reference/current/modules-snapshots.html)

# Parameters

- **repository** A comma-separated list of repository names
- **local** Return local information, do not retrieve the state from master node (default: false)
- **master\_timeout** Explicit operation timeout for connection to master node

```
restore(**kwargs)
```
Restore a snapshot. [http://www.elastic.co/guide/en/elasticsearch/reference/current/modules-snapshots.](http://www.elastic.co/guide/en/elasticsearch/reference/current/modules-snapshots.html) [html](http://www.elastic.co/guide/en/elasticsearch/reference/current/modules-snapshots.html)

### Parameters

- **repository** A repository name
- **snapshot** A snapshot name
- **body** Details of what to restore
- **master\_timeout** Explicit operation timeout for connection to master node
- **wait\_for\_completion** Should this request wait until the operation has completed before returning, default False

# **status**(*\*\*kwargs*)

Return information about all currently running snapshots. By specifying a repository name, it's possible to limit the results to a particular repository. [http://www.elastic.co/guide/en/elasticsearch/reference/current/](http://www.elastic.co/guide/en/elasticsearch/reference/current/modules-snapshots.html) [modules-snapshots.html](http://www.elastic.co/guide/en/elasticsearch/reference/current/modules-snapshots.html)

#### **Parameters**

- **repository** A repository name
- **snapshot** A comma-separated list of snapshot names
- **ignore** unavailable Whether to ignore unavailable snapshots, defaults to false which means a SnapshotMissingException is thrown
- **master\_timeout** Explicit operation timeout for connection to master node

# **verify\_repository**(*\*\*kwargs*)

Returns a list of nodes where repository was successfully verified or an error message if verification process failed. <http://www.elastic.co/guide/en/elasticsearch/reference/current/modules-snapshots.html>

#### Parameters

- **repository** A repository name
- **master\_timeout** Explicit operation timeout for connection to master node
- **timeout** Explicit operation timeout

# **7.1.9 Tasks**

**class** elasticsearch.client.**TasksClient**(*client*)

# **cancel**(*\*\*kwargs*)

<http://www.elastic.co/guide/en/elasticsearch/reference/current/tasks.html>

- **task\_id** Cancel the task with specified task id (node\_id:task\_number)
- **actions** A comma-separated list of actions that should be cancelled. Leave empty to cancel all.
- **nodes** A comma-separated list of node IDs or names to limit the returned information; use *\_local* to return information from the node you're connecting to, leave empty to get information from all nodes
- **parent\_task\_id** Cancel tasks with specified parent task id (node\_id:task\_number). Set to -1 to cancel all.

# **get**(*\*\*kwargs*)

Retrieve information for a particular task. [http://www.elastic.co/guide/en/elasticsearch/reference/current/](http://www.elastic.co/guide/en/elasticsearch/reference/current/tasks.html) [tasks.html](http://www.elastic.co/guide/en/elasticsearch/reference/current/tasks.html)

#### Parameters

- **task** id Return the task with specified id (node id:task number)
- **wait\_for\_completion** Wait for the matching tasks to complete (default: false)

#### **list**(*\*\*kwargs*)

<http://www.elastic.co/guide/en/elasticsearch/reference/current/tasks.html>

#### Parameters

- **actions** A comma-separated list of actions that should be returned. Leave empty to return all.
- **detailed** Return detailed task information (default: false)
- **group\_by** Group tasks by nodes or parent/child relationships, default 'nodes', valid choices are: 'nodes', 'parents'
- **nodes** A comma-separated list of node IDs or names to limit the returned information; use *\_local* to return information from the node you're connecting to, leave empty to get information from all nodes
- **parent\_task\_id** Return tasks with specified parent task id (node\_id:task\_number). Set to -1 to return all.
- **wait\_for\_completion** Wait for the matching tasks to complete (default: false)

# **7.2 Exceptions**

# <span id="page-67-0"></span>**class** elasticsearch.**ImproperlyConfigured**

Exception raised when the config passed to the client is inconsistent or invalid.

#### **class** elasticsearch.**ElasticsearchException**

Base class for all exceptions raised by this package's operations (doesn't apply to [ImproperlyConfigured](#page-67-0)).

# **class** elasticsearch.**SerializationError**(*ElasticsearchException*) Data passed in failed to serialize properly in the Serializer being used.

#### **class** elasticsearch.**TransportError**(*ElasticsearchException*)

Exception raised when ES returns a non-OK (>=400) HTTP status code. Or when an actual connection error happens; in that case the status\_code will be set to 'N/A'.

#### **error**

A string error message.

#### **info**

Dict of returned error info from ES, where available, underlying exception when not.

#### **status\_code**

The HTTP status code of the response that precipitated the error or  $N/A$  if not applicable.

#### **class** elasticsearch.**ConnectionError**(*TransportError*)

Error raised when there was an exception while talking to ES. Original exception from the underlying Connection implementation is available as .info.

- **class** elasticsearch.**ConnectionTimeout**(*ConnectionError*) A network timeout. Doesn't cause a node retry by default.
- **class** elasticsearch.**SSLError**(*ConnectionError*) Error raised when encountering SSL errors.
- **class** elasticsearch.**NotFoundError**(*TransportError*) Exception representing a 404 status code.
- **class** elasticsearch.**ConflictError**(*TransportError*) Exception representing a 409 status code.
- **class** elasticsearch.**RequestError**(*TransportError*) Exception representing a 400 status code.

# **7.3 Connection Layer API**

All of the classes responsible for handling the connection to the Elasticsearch cluster. The default subclasses used can be overriden by passing parameters to the *[Elasticsearch](#page-21-0)* class. All of the arguments to the client will be passed on to [Transport](#page-68-0), [ConnectionPool](#page-70-0) and Connection.

For example if you wanted to use your own implementation of the [ConnectionSelector](#page-71-0) class you can just pass in the selector\_class parameter.

Note: [ConnectionPool](#page-70-0) and related options (like selector\_class) will only be used if more than one connection is defined. Either directly or via the *[Sniffing](#page-13-0)* mechanism.

# **7.3.1 Transport**

<span id="page-68-0"></span>**class** elasticsearch.**Transport**(*hosts*, *connection\_class=Urllib3HttpConnection*, *connection\_pool\_class=ConnectionPool*, *nodes\_to\_host\_callback=construct\_hosts\_list*, *sniff\_on\_start=False,*  $\qquad \qquad$  *sniffer\_timeout=None*, *sniff\_on\_connection\_fail=False*, *serializer=JSONSerializer()*, *max\_retries=3*, *\*\* kwargs*)

Encapsulation of transport-related to logic. Handles instantiation of the individual connections as well as creating a connection pool to hold them.

Main interface is the *perform\_request* method.

- **hosts** list of dictionaries, each containing keyword arguments to create a *connection\_class* instance
- **connection\_class** subclass of Connection to use
- **connection\_pool\_class** subclass of [ConnectionPool](#page-70-0) to use
- **host info callback** callback responsible for taking the node information from */\_cluser/nodes*, along with already extracted information, and producing a list of arguments (same as *hosts* parameter)
- **sniff\_on\_start** flag indicating whether to obtain a list of nodes from the cluser at startup time
- sniffer timeout number of seconds between automatic sniffs
- **sniff** on connection fail flag controlling if connection failure triggers a sniff
- **sniff\_timeout** timeout used for the sniff request it should be a fast api call and we are talking potentially to more nodes so we want to fail quickly. Not used during initial sniffing (if sniff\_on\_start is on) when the connection still isn't initialized.
- **serializer** serializer instance
- **serializers** optional dict of serializer instances that will be used for deserializing data coming from the server. (key is the mimetype)
- **default\_mimetype** when no mimetype is specified by the server response assume this mimetype, defaults to *'application/json'*
- **max\_retries** maximum number of retries before an exception is propagated
- **retry\_on\_status** set of HTTP status codes on which we should retry on a different node. defaults to (502, 503, 504)
- **retry\_on\_timeout** should timeout trigger a retry on different node? (default *False*)
- **send get body as** for GET requests with body this option allows you to specify an alternate way of execution for environments that don't support passing bodies with GET requests. If you set this to 'POST' a POST method will be used instead, if to 'source' then the body will be serialized and passed as a query parameter *source*.

Any extra keyword arguments will be passed to the *connection\_class* when creating and instance unless overridden by that connection's options provided as part of the hosts parameter.

#### **add\_connection**(*host*)

Create a new Connection instance and add it to the pool.

# Parameters **host** – kwargs that will be used to create the instance

#### **close**()

Explicitly closes connections

# **get\_connection**()

Retreive a Connection instance from the *[ConnectionPool](#page-70-0)* instance.

# **mark\_dead**(*connection*)

Mark a connection as dead (failed) in the connection pool. If sniffing on failure is enabled this will initiate the sniffing process.

Parameters **connection** – instance of Connection that failed

#### **perform\_request**(*method*, *url*, *headers=None*, *params=None*, *body=None*)

Perform the actual request. Retrieve a connection from the connection pool, pass all the information to it's perform\_request method and return the data.

If an exception was raised, mark the connection as failed and retry (up to *max\_retries* times).

If the operation was succesful and the connection used was previously marked as dead, mark it as live, resetting it's failure count.

- **method** HTTP method to use
- **url** absolute url (without host) to target
- **headers** dictionary of headers, will be handed over to the underlying Connection class
- **params** dictionary of query parameters, will be handed over to the underlying Connection class for serialization
- **body** body of the request, will be serializes using serializer and passed to the connection

#### **set\_connections**(*hosts*)

Instantiate all the connections and create new connection pool to hold them. Tries to identify unchanged hosts and re-use existing Connection instances.

Parameters **hosts** – same as *\_\_init\_\_*

#### **sniff\_hosts**(*initial=False*)

Obtain a list of nodes from the cluster and create a new connection pool using the information retrieved.

To extract the node connection parameters use the nodes\_to\_host\_callback.

**Parameters initial** – flag indicating if this is during startup (sniff\_on\_start), ignore the sniff\_timeout if True

# **7.3.2 Connection Pool**

<span id="page-70-0"></span>**class** elasticsearch.**ConnectionPool**(*connections*, *dead\_timeout=60*, *selector\_class=RoundRobinSelector*, *randomize\_hosts=True*, *\*\* kwargs*) Container holding the Connection instances, managing the selection process (via a

[ConnectionSelector](#page-71-0)) and dead connections.

It's only interactions are with the [Transport](#page-68-0) class that drives all the actions within *ConnectionPool*.

Initially connections are stored on the class as a list and, along with the connection options, get passed to the *ConnectionSelector* instance for future reference.

Upon each request the *Transport* will ask for a *Connection* via the *get\_connection* method. If the connection fails (it's *perform\_request* raises a *ConnectionError*) it will be marked as dead (via *mark\_dead*) and put on a timeout (if it fails N times in a row the timeout is exponentially longer - the formula is *default\_timeout \* 2 \*\* (fail\_count - 1)*). When the timeout is over the connection will be resurrected and returned to the live pool. A connection that has been previously marked as dead and succeeds will be marked as live (its fail count will be deleted).

# Parameters

- **connections** list of tuples containing the Connection instance and it's options
- **dead\_timeout** number of seconds a connection should be retired for after a failure, increases on consecutive failures
- **timeout** cutoff number of consecutive failures after which the timeout doesn't increase
- **selector\_class** [ConnectionSelector](#page-71-0) subclass to use if more than one connection is live
- **randomize\_hosts** shuffle the list of connections upon arrival to avoid dog piling effect across processes

**close**()

Explicitly closes connections

#### **get\_connection**()

Return a connection from the pool using the *ConnectionSelector* instance.

It tries to resurrect eligible connections, forces a resurrection when no connections are availible and passes the list of live connections to the selector instance to choose from.

Returns a connection instance and it's current fail count.

# **mark\_dead**(*connection*, *now=None*)

Mark the connection as dead (failed). Remove it from the live pool and put it on a timeout.

Parameters **connection** – the failed instance

# **mark\_live**(*connection*)

Mark connection as healthy after a resurrection. Resets the fail counter for the connection.

Parameters **connection** – the connection to redeem

# **resurrect**(*force=False*)

Attempt to resurrect a connection from the dead pool. It will try to locate one (not all) eligible (it's timeout is over) connection to return to the live pool. Any resurrected connection is also returned.

**Parameters force** – resurrect a connection even if there is none eligible (used when we have no live connections). If force is specified resurrect always returns a connection.

# **7.3.3 Connection Selector**

# <span id="page-71-0"></span>**class** elasticsearch.**ConnectionSelector**(*opts*)

Simple class used to select a connection from a list of currently live connection instances. In init time it is passed a dictionary containing all the connections' options which it can then use during the selection process. When the *select* method is called it is given a list of *currently* live connections to choose from.

The options dictionary is the one that has been passed to [Transport](#page-68-0) as *hosts* param and the same that is used to construct the Connection object itself. When the Connection was created from information retrieved from the cluster via the sniffing process it will be the dictionary returned by the *host\_info\_callback*.

Example of where this would be useful is a zone-aware selector that would only select connections from it's own zones and only fall back to other connections where there would be none in it's zones.

Parameters **opts** – dictionary of connection instances and their options

```
select(connections)
     Select a connection from the given list.
```
Parameters **connections** – list of live connections to choose from

# **7.3.4 Urllib3HttpConnection (default connection\_class)**

If you have complex SSL logic for connecting to Elasticsearch using an *SSLContext* object might be more helpful. You can create one natively using the python SSL library with the *create\_default\_context* [\(https://docs.python.org/3/](https://docs.python.org/3/library/ssl.html#ssl.create_default_context) [library/ssl.html#ssl.create\\_default\\_context\)](https://docs.python.org/3/library/ssl.html#ssl.create_default_context) method.

To create an *SSLContext* object you only need to use one of cafile, capath or cadata:

```
>>> from ssl import create_default_context
>>> context = create_default_context(cafile=None, capath=None, cadata=None)
```
- *cafile* is the path to your CA File
- *capath* is the directory of a collection of CA's
- *cadata* is either an ASCII string of one or more PEM-encoded certificates or a bytes-like object of DER-encoded certificates.
<span id="page-72-0"></span>Please note that the use of SSLContext is only available for Urllib3.

**class** elasticsearch.**Urllib3HttpConnection**(*host='localhost'*, *port=9200*, *http\_auth=None*, *use\_ssl=False*, *verify\_certs=None*, *ca\_certs=None*, *client\_cert=None*, *client\_key=None*, *ssl\_version=None*, *ssl\_assert\_hostname=None*, *ssl\_assert\_fingerprint=None*, *maxsize=10*, *headers=None*, *ssl\_context=None*, *http\_compress=False*, *\*\*kwargs*)

Default connection class using the *urllib3* library and the http protocol.

#### Parameters

- **host** hostname of the node (default: localhost)
- **port** port to use (integer, default: 9200)
- **url\_prefix** optional url prefix for elasticsearch
- **timeout** default timeout in seconds (float, default: 10)
- **http\_auth** optional http auth information as either ':' separated string or a tuple
- **use\_ssl** use ssl for the connection if *True*
- **verify\_certs** whether to verify SSL certificates
- **ca\_certs** optional path to CA bundle. See [https://urllib3.readthedocs.io/en/latest/](https://urllib3.readthedocs.io/en/latest/security.html#using-certifi-with-urllib3) [security.html#using-certifi-with-urllib3](https://urllib3.readthedocs.io/en/latest/security.html#using-certifi-with-urllib3) for instructions how to get default set
- **client\_cert** path to the file containing the private key and the certificate, or cert only if using client\_key
- **client\_key** path to the file containing the private key if using separate cert and key files (client\_cert will contain only the cert)
- **ssl\_version** version of the SSL protocol to use. Choices are: SSLv23 (default) SSLv2 SSLv3 TLSv1 (see PROTOCOL  $\rightarrow$  constants in the ssl module for exact options for your environment).
- **ssl\_assert\_hostname** use hostname verification if not *False*
- **ssl\_assert\_fingerprint** verify the supplied certificate fingerprint if not *None*
- **maxsize** the number of connections which will be kept open to this host. See [https:](https://urllib3.readthedocs.io/en/1.4/pools.html#api) [//urllib3.readthedocs.io/en/1.4/pools.html#api](https://urllib3.readthedocs.io/en/1.4/pools.html#api) for more information.
- **headers** any custom http headers to be add to requests
- **http\_compress** Use gzip compression

**close**()

Explicitly closes connection

# **7.4 Transport classes**

List of transport classes that can be used, simply import your choice and pass it to the constructor of [Elasticsearch](#page-21-0) as *connection\_class*. Note that the [RequestsHttpConnection](#page-74-0) requires requests to be installed.

For example to use the requests-based connection just import it and use it:

```
from elasticsearch import Elasticsearch, RequestsHttpConnection
es = Elasticsearch(connection_class=RequestsHttpConnection)
```
The default connection class is based on urllib3 which is more performant and lightweight than the optional requests-based class. Only use RequestsHttpConnection if you have need of any of requests advanced features like custom auth plugins etc.

#### <span id="page-73-0"></span>**7.4.1 Connection**

```
class elasticsearch.connection.Connection(host='localhost', port=9200, use_ssl=False,
                                                  url_prefix=", timeout=10, **kwargs)
```
Class responsible for maintaining a connection to an Elasticsearch node. It holds persistent connection pool to it and it's main interface (*perform\_request*) is thread-safe.

Also responsible for logging.

#### **Parameters**

- **host** hostname of the node (default: localhost)
- **port** port to use (integer, default: 9200)
- **url\_prefix** optional url prefix for elasticsearch
- **timeout** default timeout in seconds (float, default: 10)

#### **7.4.2 Urllib3HttpConnection**

```
class elasticsearch.connection.Urllib3HttpConnection(host='localhost',
```
*port=9200*, *http\_auth=None*, *use\_ssl=False*, *verify\_certs=None*, *ca\_certs=None*, *client\_cert=None*, *client\_key=None*, *ssl\_version=None*, *ssl\_assert\_hostname=None*, *ssl\_assert\_fingerprint=None*, *maxsize=10*, *headers=None*, *ssl\_context=None*, *http\_compress=False*, *\*\*kwargs*)

Default connection class using the *urllib3* library and the http protocol.

- **host** hostname of the node (default: localhost)
- **port** port to use (integer, default: 9200)
- **url\_prefix** optional url prefix for elasticsearch
- **timeout** default timeout in seconds (float, default: 10)
- **http\_auth** optional http auth information as either ':' separated string or a tuple
- **use\_ssl** use ssl for the connection if *True*
- **verify\_certs** whether to verify SSL certificates
- <span id="page-74-1"></span>• **ca\_certs** – optional path to CA bundle. See [https://urllib3.readthedocs.io/en/latest/](https://urllib3.readthedocs.io/en/latest/security.html#using-certifi-with-urllib3) [security.html#using-certifi-with-urllib3](https://urllib3.readthedocs.io/en/latest/security.html#using-certifi-with-urllib3) for instructions how to get default set
- **client\_cert** path to the file containing the private key and the certificate, or cert only if using client\_key
- **client\_key** path to the file containing the private key if using separate cert and key files (client\_cert will contain only the cert)
- **ssl** version version of the SSL protocol to use. Choices are: SSLv23 (default) SSLv2 SSLv3 TLSv1 (see PROTOCOL\_\* constants in the ssl module for exact options for your environment).
- **ssl\_assert\_hostname** use hostname verification if not *False*
- **ssl\_assert\_fingerprint** verify the supplied certificate fingerprint if not *None*
- **maxsize** the number of connections which will be kept open to this host. See [https:](https://urllib3.readthedocs.io/en/1.4/pools.html#api) [//urllib3.readthedocs.io/en/1.4/pools.html#api](https://urllib3.readthedocs.io/en/1.4/pools.html#api) for more information.
- **headers** any custom http headers to be add to requests
- **http\_compress** Use gzip compression

#### **7.4.3 RequestsHttpConnection**

<span id="page-74-0"></span>**class** elasticsearch.connection.**RequestsHttpConnection**(*host='localhost'*, *port=9200*,

*http\_auth=None*, *use\_ssl=False*, *verify\_certs=True*, *ca\_certs=None*, *client\_cert=None*, *client\_key=None*, *headers=None*, *\*\*kwargs*)

Connection using the *requests* library.

#### **Parameters**

- **http\_auth** optional http auth information as either ':' separated string or a tuple. Any value will be passed into requests as *auth*.
- **use\_ssl** use ssl for the connection if *True*
- **verify\_certs** whether to verify SSL certificates
- **ca\_certs** optional path to CA bundle. By default standard requests' bundle will be used.
- **client\_cert** path to the file containing the private key and the certificate, or cert only if using client\_key
- **client\_key** path to the file containing the private key if using separate cert and key files (client\_cert will contain only the cert)
- **headers** any custom http headers to be add to requests

#### **7.5 Helpers**

Collection of simple helper functions that abstract some specifics or the raw API.

#### <span id="page-75-1"></span>**7.5.1 Bulk helpers**

{

}

{

}

There are several helpers for the bulk API since its requirement for specific formatting and other considerations can make it cumbersome if used directly.

All bulk helpers accept an instance of Elasticsearch class and an iterable actions (any iterable, can also be a generator, which is ideal in most cases since it will allow you to index large datasets without the need of loading them into memory).

The items in the action iterable should be the documents we wish to index in several formats. The most common one is the same as returned by  $search()$ , for example:

```
'_index': 'index-name',
'_type': 'document',
'_id': 42,
'routing': 5,
'pipeline': 'my-ingest-pipeline',
'_source': {
   "title": "Hello World!",
    "body": "..."
}
```
Alternatively, if *\_source* is not present, it will pop all metadata fields from the doc and use the rest as the document data:

```
"_id": 42,
"routing": 5,
"title": "Hello World!",
"body": "..."
```
The bulk () api accepts index, create, delete, and update actions. Use the  $\text{op}_t$ ype field to specify an action ( op type defaults to index):

```
{
    '_op_type': 'delete',
     '_index': 'index-name',
    '_type': 'document',
    '_id': 42,
}
{
    '_op_type': 'update',
    '_index': 'index-name',
    '_type': 'document',
    '_id': 42,
    'doc': {'question': 'The life, universe and everything.'}
}
```
<span id="page-75-0"></span>Note: When reading raw json strings from a file, you can also pass them in directly (without decoding to dicts first). In that case, however, you lose the ability to specify anything (index, type, even id) on a per-record basis, all documents will just be sent to elasticsearch to be indexed as-is.

```
elasticsearch.helpers.streaming_bulk(client, actions, chunk_size=500,
```
*max\_chunk\_bytes=104857600*, *raise\_on\_error=True*, *expand\_action\_callback=<function expand\_action>*, *raise\_on\_exception=True*, *max\_retries=0*, *initial\_backoff=2*, *max\_backoff=600*, *yield\_ok=True*, *\*\*kwargs*)

Streaming bulk consumes actions from the iterable passed in and yields results per action. For non-streaming usecases use  $bulk()$  which is a wrapper around streaming bulk that returns summary information about the bulk operation once the entire input is consumed and sent.

If you specify max\_retries it will also retry any documents that were rejected with a 429 status code. To do this it will wait (by calling time.sleep which will block) for initial\_backoff seconds and then, every subsequent rejection for the same chunk, for double the time every time up to max\_backoff seconds.

#### Parameters

- **client** instance of [Elasticsearch](#page-21-0) to use
- **actions** iterable containing the actions to be executed
- **chunk** size number of docs in one chunk sent to es (default: 500)
- **max** chunk bytes the maximum size of the request in bytes (default: 100MB)
- **raise\_on\_error** raise BulkIndexError containing errors (as *.errors*) from the execution of the last chunk when some occur. By default we raise.
- **raise\_on\_exception** if False then don't propagate exceptions from call to bulk and just report the items that failed as failed.
- **expand\_action\_callback** callback executed on each action passed in, should return a tuple containing the action line and the data line (*None* if data line should be omitted).
- **max\_retries** maximum number of times a document will be retried when 429 is received, set to 0 (default) for no retries on 429
- **initial\_backoff** number of seconds we should wait before the first retry. Any subsequent retries will be powers of initial\_backoff  $\star$  2 $\star$  $\star$ retry\_number
- max backoff maximum number of seconds a retry will wait
- **yield\_ok** if set to False will skip successful documents in the output

elasticsearch.helpers.**parallel\_bulk**(*client*, *actions*, *thread\_count=4*, *chunk\_size=500*, *max\_chunk\_bytes=104857600*, *queue\_size=4*, *expand\_action\_callback=<function expand\_action>*, *\*\*kwargs*)

Parallel version of the bulk helper run in multiple threads at once.

- **client** instance of [Elasticsearch](#page-21-0) to use
- **actions** iterator containing the actions
- **thread\_count** size of the threadpool to use for the bulk requests
- **chunk\_size** number of docs in one chunk sent to es (default: 500)
- **max\_chunk\_bytes** the maximum size of the request in bytes (default: 100MB)
- **raise\_on\_error** raise BulkIndexError containing errors (as *.errors*) from the execution of the last chunk when some occur. By default we raise.
- <span id="page-77-2"></span>• **raise on exception** – if False then don't propagate exceptions from call to bulk and just report the items that failed as failed.
- **expand\_action\_callback** callback executed on each action passed in, should return a tuple containing the action line and the data line (*None* if data line should be omitted).
- **queue** size size of the task queue between the main thread (producing chunks to send) and the processing threads.

#### <span id="page-77-0"></span>elasticsearch.helpers.**bulk**(*client*, *actions*, *stats\_only=False*, *\*\*kwargs*)

Helper for the  $bulk$  () api that provides a more human friendly interface - it consumes an iterator of actions and sends them to elasticsearch in chunks. It returns a tuple with summary information - number of successfully executed actions and either list of errors or number of errors if stats\_only is set to True. Note that by default we raise a BulkIndexError when we encounter an error so options like stats\_only only apply when raise\_on\_error is set to False.

When errors are being collected original document data is included in the error dictionary which can lead to an extra high memory usage. If you need to process a lot of data and want to ignore/collect errors please consider using the streaming bulk () helper which will just return the errors and not store them in memory.

#### **Parameters**

- **client** instance of [Elasticsearch](#page-21-0) to use
- **actions** iterator containing the actions
- **stats\_only** if *True* only report number of successful/failed operations instead of just number of successful and a list of error responses

Any additional keyword arguments will be passed to  $streaming$  bulk() which is used to execute the operation, see [streaming\\_bulk\(\)](#page-75-0) for more accepted parameters.

#### **7.5.2 Scan**

```
elasticsearch.helpers.scan(client, query=None, scroll=u'5m', raise_on_error=True,
                                    preserve_order=False, size=1000, request_timeout=None,
                                    clear_scroll=True, scroll_kwargs=None, **kwargs)
     Simple abstraction on top of the \frac{score11}{ } api - a simple iterator that yields all hits as returned by underlining
     scroll requests.
```
By default scan does not return results in any pre-determined order. To have a standard order in the returned documents (either by score or explicit sort definition) when scrolling, use preserve\_order=True. This may be an expensive operation and will negate the performance benefits of using scan.

- **client** instance of [Elasticsearch](#page-21-0) to use
- **query** body for the search () api
- **scroll** Specify how long a consistent view of the index should be maintained for scrolled search
- **raise\_on\_error** raises an exception (ScanError) if an error is encountered (some shards fail to execute). By default we raise.
- **preserve\_order** don't set the search\_type to scan this will cause the scroll to paginate with preserving the order. Note that this can be an extremely expensive operation and can easily lead to unpredictable results, use with caution.
- **size** size (per shard) of the batch send at each iteration.
- <span id="page-78-0"></span>• **request\_timeout** – explicit timeout for each call to scan
- **clear\_scroll** explicitly calls delete on the scroll id via the clear scroll API at the end of the method on completion or error, defaults to true.
- **scroll\_kwargs** additional kwargs to be passed to [scroll\(\)](#page-34-1)

Any additional keyword arguments will be passed to the initial  $search()$  call:

```
scan(es,
   query={"query": {"match": {"title": "python"}}},
    index="orders-*",
   doc_type="books"
)
```
#### **7.5.3 Reindex**

elasticsearch.helpers.**reindex**(*client*, *source\_index*, *target\_index*, *query=None*, *target\_client=None*, *chunk\_size=500*, *scroll=u'5m'*, *scan\_kwargs={}*, *bulk\_kwargs={}*) Reindex all documents from one index that satisfy a given query to another, potentially (if *target\_client* is

specified) on a different cluster. If you don't specify the query you will reindex all the documents.

Since 2.3 a  $reindex()$  api is available as part of elasticsearch itself. It is recommended to use the api instead of this helper wherever possible. The helper is here mostly for backwards compatibility and for situations where more flexibility is needed.

Note: This helper doesn't transfer mappings, just the data.

- **client** instance of [Elasticsearch](#page-21-0) to use (for read if *target\_client* is specified as well)
- **source\_index** index (or list of indices) to read documents from
- **target\_index** name of the index in the target cluster to populate
- query body for the search () api
- **target\_client** optional, is specified will be used for writing (thus enabling reindex between clusters)
- **chunk** size number of docs in one chunk sent to es (default: 500)
- **scroll** Specify how long a consistent view of the index should be maintained for scrolled search
- **scan\_kwargs** additional kwargs to be passed to [scan\(\)](#page-77-1)
- **bulk\_kwargs** additional kwargs to be passed to bulk ()

# **7.6 Changelog**

#### **7.6.1 6.3.0 (dev)**

#### **7.6.2 6.2.0 (2018-03-20)**

- cleanup for SSL Context
- Add X-Pack clients to -py
- Adding Gzip support for capacity constrained networks
- \_routing in bulk action has been deprecated in ES. Introduces a breaking change if you use routing as a field in your documents.

#### **7.6.3 6.1.1 (2018-01-05)**

- Updates to SSLContext logic to make it easier to use and have saner defaults.
- Doc updates

#### **7.6.4 6.1.0 (2018-01-05)**

• bad release

#### **7.6.5 6.0.0 (2017-11-14)**

• compatibility with Elasticsearch 6.0.0

#### **7.6.6 5.5.0 (2017-11-10)**

- streaming\_bulk helper now supports retries with incremental backoff
- scan helper properly checks for successful shards instead of just checking failed
- compatible release with elasticsearch 5.6.4
- fix handling of UTF-8 surrogates

#### **7.6.7 5.4.0 (2017-05-18)**

• bulk helpers now extract pipeline parameter from the action dictionary.

#### **7.6.8 5.3.0 (2017-03-30)**

Compatibility with elasticsearch 5.3

#### **7.6.9 5.2.0 (2017-02-12)**

The client now automatically sends Content-Type http header set to application/json. If you are explicitly passing in other encoding than json you need to set the header manually.

#### **7.6.10 5.1.0 (2017-01-11)**

• Fixed sniffing

#### **7.6.11 5.0.1 (2016-11-02)**

Fixed performance regression in scan helper

#### **7.6.12 5.0.0 (2016-10-19)**

Version compatible with elasticsearch 5.0

- when using SSL certificate validation is now on by default. Install certificate our supply root certificate bundle.
- elasticsearch.trace logger now also logs failed requests, signature of internal logging method log\_request\_fail has changed, all custom connection classes need to be updated
- added headers arg to connections to support custom http headers
- passing in a keyword parameter with None as value will cause that param to be ignored

#### **7.6.13 2.4.0 (2016-08-17)**

- ping now ignores all TransportError exceptions and just returns False
- expose scroll\_id on ScanError
- increase default size for scan helper to 1000

#### Internal:

• changed Transport.perform\_request to just return the body, not status as well.

#### **7.6.14 2.3.0 (2016-02-29)**

- added client\_key argument to configure client certificates
- debug logging now includes response body even for failed requests

#### **7.6.15 2.2.0 (2016-01-05)**

Due to change in json encoding the client will no longer mask issues with encoding - if you work with non-ascii data in python 2 you must use the unicode type or have proper encoding set in your environment.

- adding additional options for ssh ssl\_assert\_hostname and ssl\_assert\_fingerprint to the default connection class
- fix sniffing

#### **7.6.16 2.1.0 (2015-10-19)**

• move multiprocessing import inside parallel bulk for Google App Engine

#### **7.6.17 2.0.0 (2015-10-14)**

• Elasticsearch 2.0 compatibility release

#### **7.6.18 1.8.0 (2015-10-14)**

- removed thrift and memcached connections, if you wish to continue using those, extract the classes and use them separately.
- added a new, parallel version of the bulk helper using thread pools
- In helpers, removed bulk\_index as an alias for bulk. Use bulk instead.

#### **7.6.19 1.7.0 (2015-09-21)**

- elasticsearch 2.0 compatibility
- thrift now deprecated, to be removed in future version
- make sure urllib3 always uses keep-alive

#### **7.6.20 1.6.0 (2015-06-10)**

- Add indices.flush\_synced API
- helpers.reindex now supports reindexing parent/child documents

#### **7.6.21 1.5.0 (2015-05-18)**

- Add support for query\_cache parameter when searching
- helpers have been made more secure by changing defaults to raise an exception on errors
- removed deprecated options replication and the deprecated benchmark api.
- Added AddonClient class to allow for extending the client from outside

#### **7.6.22 1.4.0 (2015-02-11)**

- Using insecure SSL configuration (verify\_cert=False) raises a warning
- reindex accepts a query parameter
- enable reindex helper to accept any kwargs for underlying bulk and scan calls
- when doing an initial sniff (via sniff\_on\_start) ignore special sniff timeout
- option to treat TransportError as normal failure in bulk helpers
- fixed an issue with sniffing when only a single host was passed in

#### **7.6.23 1.3.0 (2014-12-31)**

- Timeout now doesn't trigger a retry by default (can be overriden by setting retry\_on\_timeout=True)
- Introduced new parameter retry\_on\_status (defaulting to (503, 504, )) controls which http status code should lead to a retry.
- Implemented url parsing according to RFC-1738
- Added support for proper SSL certificate handling
- Required parameters are now checked for non-empty values
- ConnectionPool now checks if any connections were defined
- DummyConnectionPool introduced when no load balancing is needed (only one connection defined)
- Fixed a race condition in ConnectionPool

#### **7.6.24 1.2.0 (2014-08-03)**

Compatibility with newest (1.3) Elasticsearch APIs.

- Filter out master-only nodes when sniffing
- Improved docs and error messages

#### **7.6.25 1.1.1 (2014-07-04)**

Bugfix release fixing escaping issues with request timeout.

#### **7.6.26 1.1.0 (2014-07-02)**

Compatibility with newest Elasticsearch APIs.

- Test helpers ElasticsearchTestCase and  $qet_test$  client for use in your tests
- Python 3.2 compatibility
- Use simplejson if installed instead of stdlib json library
- Introducing a global request\_timeout parameter for per-call timeout
- Bug fixes

#### **7.6.27 1.0.0 (2014-02-11)**

Elasticsearch 1.0 compatibility. See 0.4.X releases (and 0.4 branch) for code compatible with 0.90 elasticsearch.

- major breaking change compatible with 1.0 elasticsearch releases only!
- Add an option to change the timeout used for sniff requests (sniff\_timeout).
- empty responses from the server are now returned as empty strings instead of None
- get\_alias now has name as another optional parameter due to issue #4539 in es repo. Note that the order of params have changed so if you are not using keyword arguments this is a breaking change.

#### **7.6.28 0.4.4 (2013-12-23)**

- helpers.bulk\_index renamed to helpers.bulk (alias put in place for backwards compatibility, to be removed in future versions)
- Added helpers.streaming\_bulk to consume an iterator and yield results per operation
- helpers.bulk and helpers.streaming\_bulk are no longer limited to just index operations.
- unicode body (for incices.analyze for example) is now handled correctly
- changed perform\_request on Connection classes to return headers as well. This is a backwards incompatible change for people who have developed their own connection class.
- changed deserialization mechanics. Users who provided their own serializer that didn't extend JSONSerializer need to specify a mimetype class attribute.
- minor bug fixes

#### **7.6.29 0.4.3 (2013-10-22)**

- Fixes to helpers.bulk\_index, better error handling
- More benevolent hosts argument parsing for Elasticsearch
- requests no longer required (nor recommended) for install

#### **7.6.30 0.4.2 (2013-10-08)**

- ignore param accepted by all APIs
- Fixes to helpers.bulk\_index

#### **7.6.31 0.4.1 (2013-09-24)**

Initial release.

# CHAPTER<sup>8</sup>

# License

#### Copyright 2013 Elasticsearch

Licensed under the Apache License, Version 2.0 (the "License"); you may not use this file except in compliance with the License. You may obtain a copy of the License at

<http://www.apache.org/licenses/LICENSE-2.0>

Unless required by applicable law or agreed to in writing, software distributed under the License is distributed on an "AS IS" BASIS, WITHOUT WARRANTIES OR CONDITIONS OF ANY KIND, either express or implied. See the License for the specific language governing permissions and limitations under the License.

# CHAPTER<sup>9</sup>

Indices and tables

- genindex
- modindex
- search

# Python Module Index

e

elasticsearch, [64](#page-67-0) elasticsearch.client, [37](#page-40-0) elasticsearch.connection, [70](#page-73-0) elasticsearch.helpers, [72](#page-75-0)

# Index

## A

add\_connection() (elasticsearch.Transport method), [66](#page-69-0) aliases() (elasticsearch.client.CatClient method), [54](#page-57-0) allocation() (elasticsearch.client.CatClient method), [55](#page-58-0) allocation\_explain() (elasticsearch.client.ClusterClient method), [51](#page-54-0)

analyze() (elasticsearch.client.IndicesClient method), [37](#page-40-1)

# B

bulk() (elasticsearch.Elasticsearch method), [20](#page-23-1) bulk() (in module elasticsearch.helpers), [74](#page-77-2)

# C

cancel() (elasticsearch.client.TasksClient method), [63](#page-66-0) CatClient (class in elasticsearch.client), [54](#page-57-0) clear\_cache() (elasticsearch.client.IndicesClient method), [37](#page-40-1) clear\_scroll() (elasticsearch.Elasticsearch method), [21](#page-24-0) close() (elasticsearch.client.IndicesClient method), [38](#page-41-0) close() (elasticsearch.ConnectionPool method), [67](#page-70-0) close() (elasticsearch.Transport method), [66](#page-69-0) close() (elasticsearch.Urllib3HttpConnection method), [69](#page-72-0) ClusterClient (class in elasticsearch.client), [51](#page-54-0) ConflictError (class in elasticsearch), [65](#page-68-0) Connection (class in elasticsearch.connection), [70](#page-73-1) ConnectionError (class in elasticsearch), [64](#page-67-1) ConnectionPool (class in elasticsearch), [67](#page-70-0) ConnectionSelector (class in elasticsearch), [68](#page-71-0) ConnectionTimeout (class in elasticsearch), [64](#page-67-1) count() (elasticsearch.client.CatClient method), [55](#page-58-0) count() (elasticsearch.Elasticsearch method), [21](#page-24-0) create() (elasticsearch.client.IndicesClient method), [38](#page-41-0) create() (elasticsearch.client.SnapshotClient method), [61](#page-64-0) create() (elasticsearch.Elasticsearch method), [21](#page-24-0) create\_repository() (elasticsearch.client.SnapshotClient method), [61](#page-64-0)

# D

delete() (elasticsearch.client.IndicesClient method), [39](#page-42-0)

delete() (elasticsearch.client.SnapshotClient method), [62](#page-65-0) delete() (elasticsearch.Elasticsearch method), [22](#page-25-0)

delete\_alias() (elasticsearch.client.IndicesClient method), [39](#page-42-0)

- delete\_by\_query() (elasticsearch.Elasticsearch method), [22](#page-25-0)
- delete\_pipeline() (elasticsearch.client.IngestClient method), [50](#page-53-0)

delete\_repository() (elasticsearch.client.SnapshotClient method), [62](#page-65-0)

delete\_script() (elasticsearch.Elasticsearch method), [24](#page-27-0)

delete\_template() (elasticsearch.client.IndicesClient method), [39](#page-42-0)

#### E

- Elasticsearch (class in elasticsearch), [18](#page-21-1)
- elasticsearch (module), [18,](#page-21-1) [64,](#page-67-1) [65](#page-68-0)
- elasticsearch.client (module), [37](#page-40-1)
- elasticsearch.connection (module), [70](#page-73-1)
- elasticsearch.helpers (module), [72](#page-75-1)
- ElasticsearchException (class in elasticsearch), [64](#page-67-1)
- error (elasticsearch.TransportError attribute), [64](#page-67-1)

exists() (elasticsearch.client.IndicesClient method), [39](#page-42-0)

exists() (elasticsearch.Elasticsearch method), [24](#page-27-0)

exists\_alias() (elasticsearch.client.IndicesClient method), [40](#page-43-0)

exists\_source() (elasticsearch.Elasticsearch method), [25](#page-28-0)

exists template() (elasticsearch.client.IndicesClient method), [40](#page-43-0)

exists\_type() (elasticsearch.client.IndicesClient method), [40](#page-43-0)

explain() (elasticsearch.Elasticsearch method), [25](#page-28-0)

#### F

field\_caps() (elasticsearch.Elasticsearch method), [26](#page-29-0) fielddata() (elasticsearch.client.CatClient method), [55](#page-58-0) flush() (elasticsearch.client.IndicesClient method), [41](#page-44-0) flush\_synced() (elasticsearch.client.IndicesClient method), [41](#page-44-0)

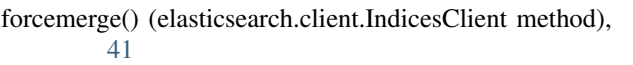

### G

get() (elasticsearch.client.IndicesClient method), [42](#page-45-0) get() (elasticsearch.client.SnapshotClient method), [62](#page-65-0) get() (elasticsearch.client.TasksClient method), [63](#page-66-0) get() (elasticsearch.Elasticsearch method), [26](#page-29-0) get\_alias() (elasticsearch.client.IndicesClient method), [42](#page-45-0) get\_connection() (elasticsearch.ConnectionPool method), [67](#page-70-0) get\_connection() (elasticsearch.Transport method), [66](#page-69-0) get\_field\_mapping() (elasticsearch.client.IndicesClient method), [42](#page-45-0) get\_mapping() (elasticsearch.client.IndicesClient method), [43](#page-46-0) get\_pipeline() (elasticsearch.client.IngestClient method), [50](#page-53-0) get\_repository() (elasticsearch.client.SnapshotClient method), [62](#page-65-0) get\_script() (elasticsearch.Elasticsearch method), [27](#page-30-0) get\_settings() (elasticsearch.client.ClusterClient method), [51](#page-54-0) get\_settings() (elasticsearch.client.IndicesClient method), [43](#page-46-0) get\_source() (elasticsearch.Elasticsearch method), [27](#page-30-0) get\_template() (elasticsearch.client.IndicesClient method), [44](#page-47-0) get\_template() (elasticsearch.Elasticsearch method), [27](#page-30-0) get\_upgrade() (elasticsearch.client.IndicesClient method), [44](#page-47-0)

## H

health() (elasticsearch.client.CatClient method), [56](#page-59-0) health() (elasticsearch.client.ClusterClient method), [51](#page-54-0) help() (elasticsearch.client.CatClient method), [56](#page-59-0) hot\_threads() (elasticsearch.client.NodesClient method), [53](#page-56-0)

I ImproperlyConfigured (class in elasticsearch), [64](#page-67-1) index() (elasticsearch.Elasticsearch method), [27](#page-30-0) indices() (elasticsearch.client.CatClient method), [56](#page-59-0) IndicesClient (class in elasticsearch.client), [37](#page-40-1) info (elasticsearch.TransportError attribute), [64](#page-67-1) info() (elasticsearch.client.NodesClient method), [53](#page-56-0) info() (elasticsearch.Elasticsearch method), [28](#page-31-0) IngestClient (class in elasticsearch.client), [50](#page-53-0)

#### L

list() (elasticsearch.client.TasksClient method), [64](#page-67-1)

## M

mark\_dead() (elasticsearch.ConnectionPool method), [68](#page-71-0)

mark\_dead() (elasticsearch.Transport method), [66](#page-69-0) mark\_live() (elasticsearch.ConnectionPool method), [68](#page-71-0) master() (elasticsearch.client.CatClient method), [57](#page-60-0) mget() (elasticsearch.Elasticsearch method), [28](#page-31-0) msearch() (elasticsearch.Elasticsearch method), [28](#page-31-0) msearch\_template() (elasticsearch.Elasticsearch method), [29](#page-32-0)

mtermvectors() (elasticsearch.Elasticsearch method), [29](#page-32-0)

#### N

nodeattrs() (elasticsearch.client.CatClient method), [57](#page-60-0) nodes() (elasticsearch.client.CatClient method), [57](#page-60-0) NodesClient (class in elasticsearch.client), [53](#page-56-0) NotFoundError (class in elasticsearch), [65](#page-68-0)

#### O

open() (elasticsearch.client.IndicesClient method), [44](#page-47-0)

#### P

parallel\_bulk() (in module elasticsearch.helpers), [73](#page-76-0) pending\_tasks() (elasticsearch.client.CatClient method), [58](#page-61-0) pending\_tasks() (elasticsearch.client.ClusterClient method), [51](#page-54-0) perform\_request() (elasticsearch.Transport method), [66](#page-69-0) ping() (elasticsearch.Elasticsearch method), [30](#page-33-1) plugins() (elasticsearch.client.CatClient method), [58](#page-61-0) put\_alias() (elasticsearch.client.IndicesClient method), [44](#page-47-0) put\_mapping() (elasticsearch.client.IndicesClient method), [45](#page-48-0) put\_pipeline() (elasticsearch.client.IngestClient method), [50](#page-53-0) put\_script() (elasticsearch.Elasticsearch method), [30](#page-33-1) put\_settings() (elasticsearch.client.ClusterClient method), [52](#page-55-0) put\_settings() (elasticsearch.client.IndicesClient method), [45](#page-48-0) put\_template() (elasticsearch.client.IndicesClient method), [46](#page-49-0) put template() (elasticsearch.Elasticsearch method), [30](#page-33-1) R recovery() (elasticsearch.client.CatClient method), [58](#page-61-0) recovery() (elasticsearch.client.IndicesClient method), [46](#page-49-0)

refresh() (elasticsearch.client.IndicesClient method), [46](#page-49-0) reindex() (elasticsearch.Elasticsearch method), [30](#page-33-1)

reindex() (in module elasticsearch.helpers), [75](#page-78-0)

reindex\_rethrottle() (elasticsearch.Elasticsearch method), [31](#page-34-2)

render\_search\_template() (elasticsearch.Elasticsearch method), [31](#page-34-2)

repositories() (elasticsearch.client.CatClient method), [59](#page-62-0) RequestError (class in elasticsearch), [65](#page-68-0)

RequestsHttpConnection (class in search.connection), [71](#page-74-1)

reroute() (elasticsearch.client.ClusterClient method), [52](#page-55-0) restore() (elasticsearch.client.SnapshotClient method), [62](#page-65-0) resurrect() (elasticsearch.ConnectionPool method), [68](#page-71-0) rollover() (elasticsearch.client.IndicesClient method), [46](#page-49-0)

# S

scan() (in module elasticsearch.helpers), [74](#page-77-2) scroll() (elasticsearch.Elasticsearch method), [31](#page-34-2) search() (elasticsearch.Elasticsearch method), [31](#page-34-2) search\_shards() (elasticsearch.Elasticsearch method), [33](#page-36-0) search\_template() (elasticsearch.Elasticsearch method), [33](#page-36-0) segments() (elasticsearch.client.CatClient method), [59](#page-62-0) segments() (elasticsearch.client.IndicesClient method), [47](#page-50-0) select() (elasticsearch.ConnectionSelector method), [68](#page-71-0) SerializationError (class in elasticsearch), [64](#page-67-1) set\_connections() (elasticsearch.Transport method), [67](#page-70-0) shard\_stores() (elasticsearch.client.IndicesClient method), [47](#page-50-0) shards() (elasticsearch.client.CatClient method), [59](#page-62-0) shrink() (elasticsearch.client.IndicesClient method), [48](#page-51-0) simulate() (elasticsearch.client.IngestClient method), [50](#page-53-0)

SnapshotClient (class in elasticsearch.client), [61](#page-64-0) snapshots() (elasticsearch.client.CatClient method), [60](#page-63-0) sniff\_hosts() (elasticsearch.Transport method), [67](#page-70-0) SSLError (class in elasticsearch), [65](#page-68-0) state() (elasticsearch.client.ClusterClient method), [52](#page-55-0) stats() (elasticsearch.client.ClusterClient method), [53](#page-56-0) stats() (elasticsearch.client.IndicesClient method), [48](#page-51-0) stats() (elasticsearch.client.NodesClient method), [54](#page-57-0) status() (elasticsearch.client.SnapshotClient method), [63](#page-66-0) status\_code (elasticsearch.TransportError attribute), [64](#page-67-1) streaming bulk() (in module elasticsearch.helpers), [72](#page-75-1)

# T

tasks() (elasticsearch.client.CatClient method), [60](#page-63-0) TasksClient (class in elasticsearch.client), [63](#page-66-0) templates() (elasticsearch.client.CatClient method), [60](#page-63-0) termvectors() (elasticsearch.Elasticsearch method), [34](#page-37-0) thread\_pool() (elasticsearch.client.CatClient method), [61](#page-64-0) Transport (class in elasticsearch), [65](#page-68-0) TransportError (class in elasticsearch), [64](#page-67-1)

# U

update() (elasticsearch.Elasticsearch method), [35](#page-38-0) update\_aliases() (elasticsearch.client.IndicesClient method), [48](#page-51-0) update\_by\_query() (elasticsearch.Elasticsearch method), [36](#page-39-0)

upgrade() (elasticsearch.client.IndicesClient method), [49](#page-52-0) Urllib3HttpConnection (class in elasticsearch), [69](#page-72-0)

- Urllib3HttpConnection (class in elasticsearch.connection), [70](#page-73-1)
	- usage() (elasticsearch.client.NodesClient method), [54](#page-57-0)

#### $\mathcal{U}$

- validate\_query() (elasticsearch.client.IndicesClient method), [49](#page-52-0)
- verify\_repository() (elasticsearch.client.SnapshotClient method), [63](#page-66-0)